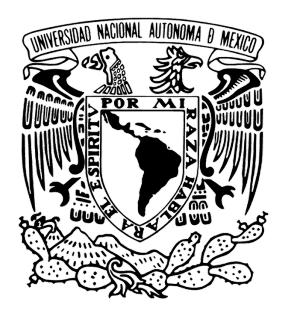

# Universidad Nacional Autónoma de México

POSGRADO EN CIENCIA E INGENIERÍA DE LA COMPUTACIÓN

Implementación de algoritmos en conjuntos de puntos 3, 4-coloreados

# T E S I S

que para optar por el grado de

Maestro en Ciencias de la Computación

PRESENTA: Chávez Jiménez Rodrigo Guadalupe

> Tutor Principal: Dr. Jorge Urrutia Galicia, IMATE

México,CDMX. (Febrero) 2020

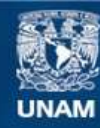

Universidad Nacional Autónoma de México

**UNAM – Dirección General de Bibliotecas Tesis Digitales Restricciones de uso**

#### **DERECHOS RESERVADOS © PROHIBIDA SU REPRODUCCIÓN TOTAL O PARCIAL**

Todo el material contenido en esta tesis esta protegido por la Ley Federal del Derecho de Autor (LFDA) de los Estados Unidos Mexicanos (México).

**Biblioteca Central** 

Dirección General de Bibliotecas de la UNAM

El uso de imágenes, fragmentos de videos, y demás material que sea objeto de protección de los derechos de autor, será exclusivamente para fines educativos e informativos y deberá citar la fuente donde la obtuvo mencionando el autor o autores. Cualquier uso distinto como el lucro, reproducción, edición o modificación, será perseguido y sancionado por el respectivo titular de los Derechos de Autor.

## Agradecimientos

Dedico este trabajo a mis padres, muchas gracias por apoyarme en todo momento, sin ustedes este camino hubiera sido imposible. Gracias papá por el esfuerzo que hiciste a lo largo de tanto años para educarme, por tantas enseñanzas y por los consejos de vida. Mamá, gracias por siempre apoyarme en todo, has sido el sostén de mi vida en muchos aspectos, gracias por soportarme y por darme tu cariño. Eres la mejor mamá.

Agradezco a todos mis hermanos por su apoyo incondicional y sincero en todo momento, en especial a Sofía por ser tan buena compañía y fiel cómplice, soy afortunado de ser tu hermano.

Quiero agradecer a Jorge por ser un gran tutor, por el tiempo que me dedicó y por sus ense˜nanzas tanto dentro como fuera del sal´on de clases. A los doctores David Flores, Juan José Montellano, Adriana Ramírez y Carlos Velarde por ser mis sinodales, por el tiempo que dedicaron a este trabajo y sus valiosos comentarios.

Al "Team Jorge"por hacer tan amenas las tardes de trabajo en la oficina, tan divertidos como productivos los talleres de investigación y por aquel miércoles de pan. En particular a Alma por ser tan buena roomie, por introducirme al mundo de los viajes académicos y por mostrarme tu increíble actitud ante la vida.

Reconozco la labor excelente y el gran apoyo que me han mostrado siempre Lulú, Cecilia y Amalia, sin ustedes los tramites burocráticos hubieran sido mil veces mas difíciles.

A mis amistades de años, Alejandra, gracias por siempre creer en mí y por acompa˜narme todos estos a˜nos. Jennifer, tus revisiones y correcciones fueron de gran ayuda. Agradezco especialmente a Ferat por todos los consejos tan educados que me has dado.

A CONACYT por ser benefactor de mis estudios de maestría.

Finalmente, gracias a todos los que directa e indirectamente han sido parte de esta historia en la búsqueda de mi maestría.

¡Muchas gracias a todos! Rodrigo.

# ´ Indice general

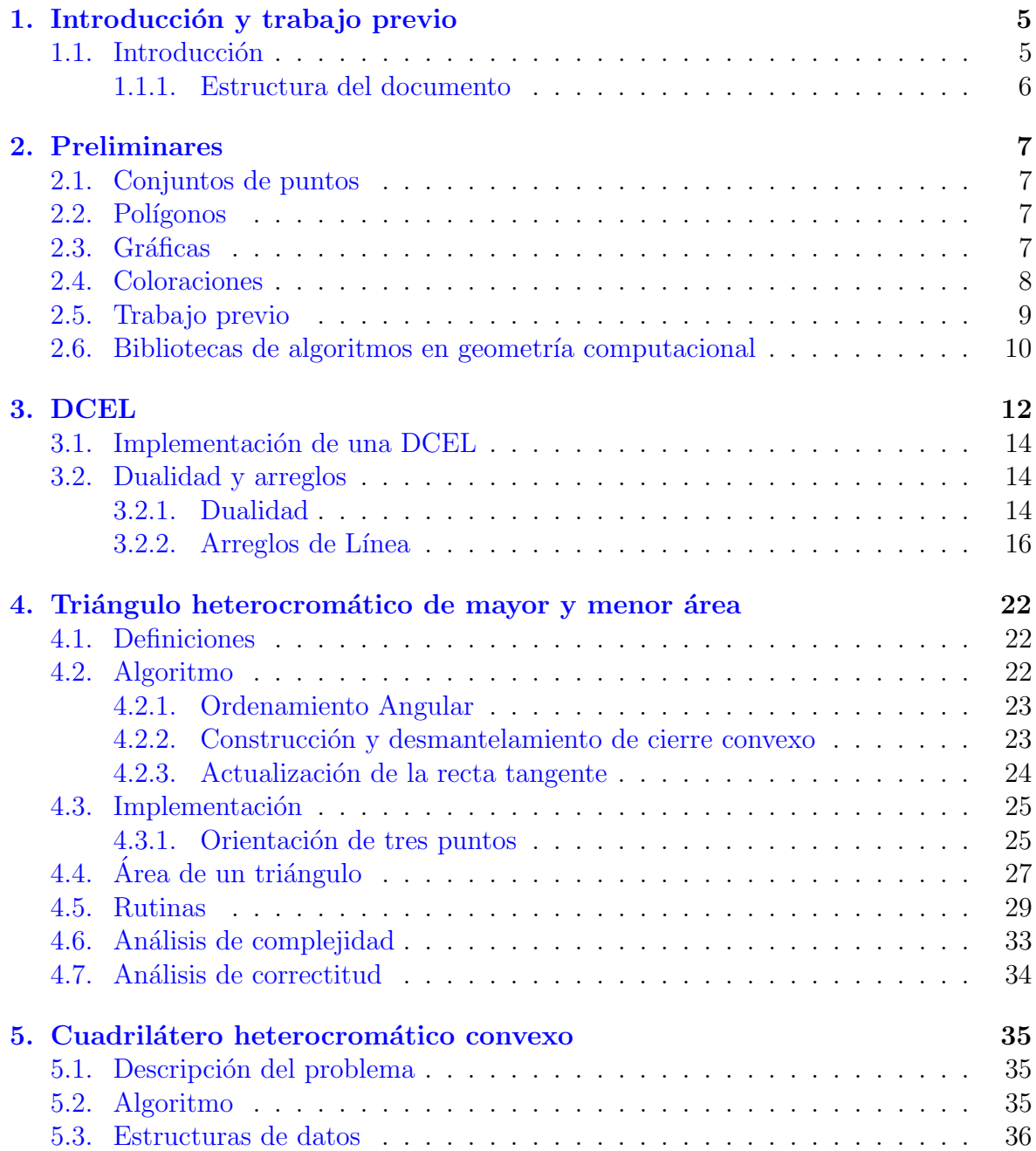

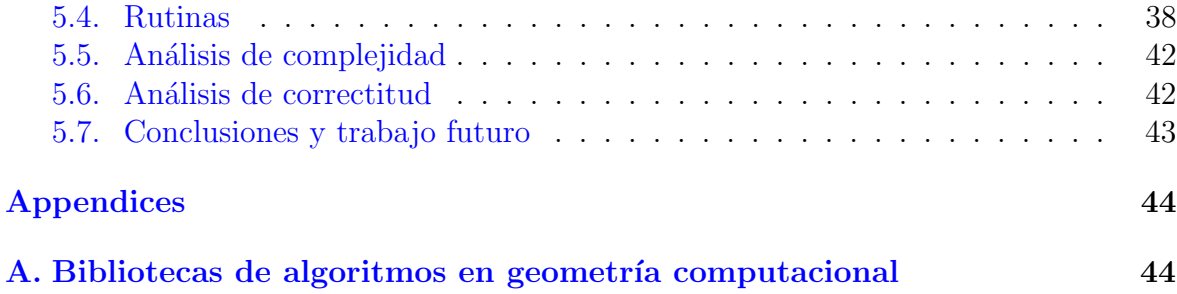

# ´ Indice de figuras

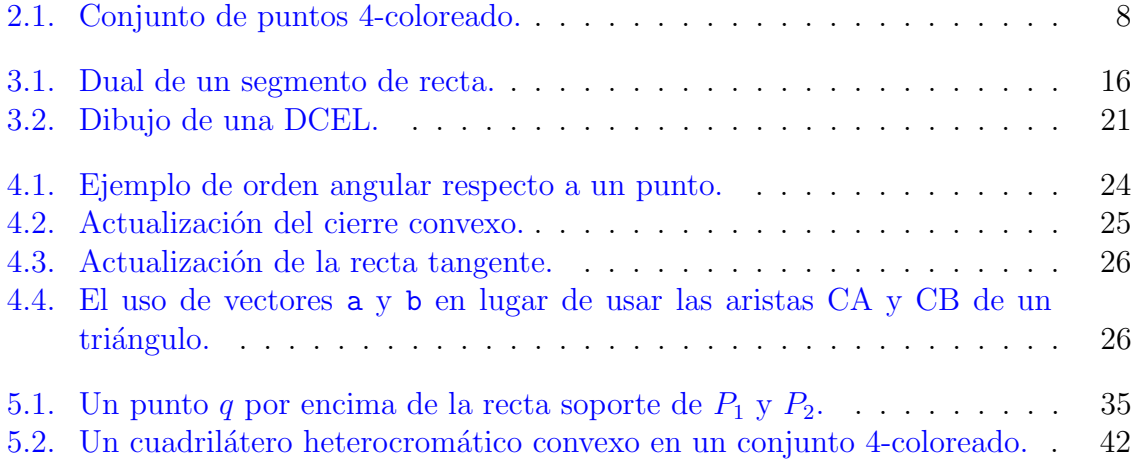

## <span id="page-6-0"></span>1. Introducción y trabajo previo

## <span id="page-6-1"></span>1.1. Introducción

La Geometría Computacional es una rama de las Ciencias de la Computación con mayor crecimiento en los últimos años. Su principal objetivo es el diseño y análisis de algoritmos para resolver, de manera ´optima, problemas que pueden ser expresados en términos geométricos. Los resultados de la Geometría Computacional son ampliamente usados en áreas como: Sistemas de Información Geográfica, Planeación de Movimiento, Diseño de Circuitos Integrados, Ingeniería Asistida por Computadora, entre otros; por lo que la implementación de los algoritmos desarrollados en esta área son de especial relevancia. Ultimamente, la comunidad científica del área ha mostrado interés en problemas relacionados con la existencia de objetos geométricos definidos en conjuntos de puntos coloreados y en algoritmos para encontrar tales objetos. En particular, Arévalo et al. [\[11\]](#page-47-0) diseñaron un algoritmo de complejidad  $O(n^2)$  para determinar si en un conjunto de puntos 4-coloreado existe un cuadrilátero heterocromático convexo. La resolución de éste último problema señaló la dirección para el abordamiento de nuevas incógnitas, entre ellas, el diseñar un algoritmo para buscar cuadriláteros heterocromáticos convexos que además cumplan ser vacíos. Sin embargo, atacar esta última línea de investigación, requiere de herramientas que automaticen la comprobación de resultados intermedios, por lo que se necesita poder contar con una implementación del algoritmo propuesto por Arévalo et al.. El presente trabajo lleva a cabo esta tarea, mediante la programación de primitivas geométricas, permitiendo así el esclarecimiento de esta interrogante abierta y ayudando en el avance de la investigación en Geometría Computacional.

Nuestro trabajo es de especial importancia si ahora se investigan las variantes donde se buscan cuadriláteros heterocromáticos vacíos ya que nuestra implementación además de reportar la existencia puede ser fácilmente modificada para reportar todos los cuadriláteros que cumplan la condición que busca el algoritmo junto con las regiones donde puedan encontrarse los puntos que generen los convexos vacíos y de está manera acotar el espació de búsqueda así como la cantidad de casos a estudiar.

Es natural preguntarse por estos convexos ahora de área máxima y mínima, de la misma manera que en la variante de convexos vacíos nuestra implementación puede ayudar a acotar regiones de interés. Justificamos esto con una implementación del algoritmo que reporta los triángulos heterocromáticos de área máxima y mínima utilizando las mismas técnicas.

A pesar de que existan ya bibliotecas para la manipulación de objetos geométricos

decidimos nosotros implementar estos para así obtener un control granular el cada paso de los programas. Aunque cabe mencionar que fácilmente se puede traducir nuestra implementación para utilizar alguna de estas bibliotecas.

#### <span id="page-7-0"></span>1.1.1. Estructura del documento

El presente trabajo está enfocado a la implementación de primitivas geométricas relacionadas con polígonos convexos, ordenación angular respecto a un punto, trasformaciones duales sobre conjuntos de puntos coloreados.

El capitulo 2 está enfocado en la descripción de preliminares.

El capitulo 3 habla de las rectas duales de un conjunto de puntos, de la subdivisión del plano que estás rectas inducen y de la representación eficiente de esta subdivisión.

En el capitulo 4 describimos las rutinas para resolver el problema de encontrar el triángulo heterocromático de mayor y menor área en un conjunto de puntos 3-coloreado.

En el capitulo 5 describimos rutinas e implementación para el problema de decidir si un conjunto de puntos 4-coloreado contiene un cuadril´atero heterocrom´atico convexo.

## <span id="page-8-0"></span>2. Preliminares

### <span id="page-8-1"></span>2.1. Conjuntos de puntos

**Definición 2.1.1.** Decimos que  $S \subset \mathbb{R}^2$  es un conjunto convexo si para cada dos elementos  $x, y \in S$  el segmento  $\overline{xy} \subset S$ .

**Definición 2.1.2.** El cierre convexo de un conjunto de puntos S, denotado  $CH(S)$ , es la frontera de la intersección de todas las regiones convexas que contienen a  $S$ .

**Definición 2.1.3.** Un conjunto de puntos  $S$  está en posición convexa si cada punto de S pertenece al cierre convexo de S.

## <span id="page-8-2"></span>2.2. Polígonos

**Definición 2.2.1.** Un polígono P es una sucesión ordenada de n puntos  $v_1, v_2, \ldots, v_n$ en el plano, con  $n \geq 3$ , llamados vértices, junto con el conjunto de segmentos de línea que une  $v_i$  a  $v_{i+1}$  para  $i = 1, 2, ..., n-1$ , y a  $v_n$  con  $v_1$ , llamado conjunto de aristas de P.

Definición 2.2.2. Llamaremos m-ágono a un polígono de m vértices.

Se dice que  $P$  es un polígono *simple* si ningún par de aristas no consecutivas se intersecan. Un polígono simple divide al plano en dos regiones, una región no acotada llamada exterior y una región acotada llamada interior. La colección de vértices y aristas de P es llamada frontera de P, y será denotada como  $\partial P$ . Por simplicidad de aquí en adelante usaremos el término polígono para denotar un polígono simple junto con su interior.

Un vértice v de P es llamado convexo si el ángulo interno de P en v es menor a  $\pi$ , y cóncavo si el ángulo interno de P en v es mayor a  $\pi$ .

**Definición 2.2.3.** Un polígono P es convexo si para cualquier par de puntos  $a, b \in P$  $el$  segmento de línea ab está totalmente contenido en  $P$ .

## <span id="page-8-3"></span>2.3. Gráficas

**Definición 2.3.1.** Una gráfica G es una tupla  $(V(G), E(G))$  que consiste de un conjunto  $V(G)$  de vértices y un conjunto  $E(G)$ , ajeno a  $V(G)$ , de aristas, junto con una función de incidencia  $\Phi_G$ , la cual asocia a cada arista de G con un par vértices de G.

Si en una gráfica G tenemos que una arista e y un par de vértices  $u, v$  tales que  $\Phi_q(e) = \{u, v\}$ , entonces decimos que e une a u y v, los vértices u y v son llamados los  $extremos$  de  $e$ . Por simplicidad nos referiremos a la arista que une al par de vértices  $\{u, v\}$  como uv.

El número de vértices de una gráfica  $G$  es llamado el *orden* de  $G$  mientras que el número de aristas es llamado el tamaño de G. El número de aristas que inciden en un vértice  $v$  es llamado el *grado* de  $v$ .

Se dice que los extremos de una arista *inciden* en la arista y viceversa. Dos vértices que inciden en la misma arista, o dos aristas que inciden en el mismo vértice son llamados adyacentes. Dos vértices adyacentes distintos son llamados vecinos.

Una gráfica *aplanable* es aquella que puede ser representada en el plano de modo tal que sus aristas (representadas por curvas) solo se encuentren en sus extremos comunes (representados por puntos), a tal representación se le conoce como *encaje plano*. A una gráfica aplanable junto con su encaje plano se le conoce como gráfica plana.

#### <span id="page-9-0"></span>2.4. Coloraciones

**Definición 2.4.1.** Una coloración es una función,  $c : S \rightarrow \{c_1, ..., c_k\}$ . A los elementos de la imagen se les conoce como colores. La clase cromática  $C_i$  es la preimagen del color  $c_i$ .

A una coloración con k colores se le conoce como k-coloración, también se dice que el conjunto está k-coloreado. En particular hablaremos de conjuntos k-coloreados de puntos en el plano.

Definición 2.4.2. Sea S un conjunto coloreado de puntos en el plano. Decimos que un subconjunto  $T \subset S$  es:

- $\blacksquare$  monocromático si todos sus elementos son del mismo color.
- <span id="page-9-1"></span> $\blacksquare$  heterocromático o arcoíris si todos sus elementos son de color distinto.

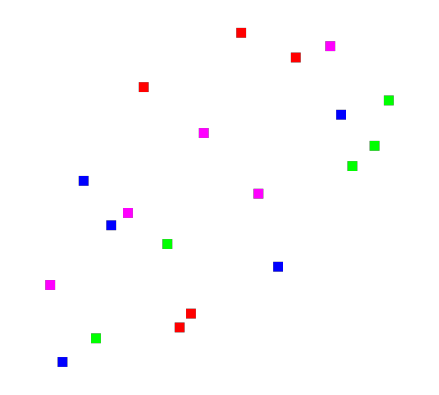

Figura 2.1: Conjunto de puntos 4-coloreado.

## <span id="page-10-0"></span>2.5. Trabajo previo

Ya hemos mencionado el concepto de convexidad y cuándo un conjunto de puntos está en posición convexa. Sobre esto existe un resultado clásico de 1935, dado por Paul Erdös y George Szekeres<sup>[\[8\]](#page-47-1)</sup>. Este resultado al mismo tiempo se base en otro dado por Esther Klein, el cual mostramos en la siguiente proposición.

Para toda configuración de 5 puntos en posición general en el plano, es posible encontrar  $\ddot{4}$  de ellos que estén en posición convexa.

Así mismo, fue planteada también por Klein la siguiente pregunta en busca de una generalización de este resultado.

**Problema 2.5.1.** Dado un entero m ¿Existe un valor  $f(m)$  que garantice que todo conjunto de  $f(m)$  puntos en el plano contiene m de ellos en posición convexa?

Erdös y Szekeres mostraron que la respuesta es afirmativa.

**Teorema 2.5.1** (Erdös-Szekeres). Para cada entero positivo  $m > 3$ , existe un mínimo entero  $f(m)$  tal que todo n-conjunto, con  $n \ge f(m)$ , contiene un m-subconjunto de puntos en posición convexa.

Notemos que hacemos mención a m puntos en posición convexa, o a un m-ágono convexo de manera indistinta. Variantes coloreadas de estos problemas fueron estudiadas por primera vez por Devillers, Hurtado, K´arolyi y Seara en [\[6\]](#page-47-2) dando inicio a una nueva rama de investigación sobre la existencia de convexos heterecromáticos, monocrom´aticos y policrom´aticos en conjuntos de puntos coloreados. Consideremos un  $n$ -conjunto,  $S$ , de puntos en el plano en posición general, coloreados con 4 colores. Por el resultado de Erdös-Szekeres, si  $n > 5$ , S necesariamente contiene un cuadrilátero convexo; y de la misma manera, si alguna una de las clases cromáticas tiene al menos 5 puntos entonces contendrá un cuadrilátero monocromático. Sin embargo, en [\[9\]](#page-47-3) mostraron que sin importar el valor de  $n, S$  no necesariamente contiene un cuadrilátero convexo heterocrom´atico incluso cuando las clases crom´aticas tengan la misma cardinalidad. Por esta razón se vuelve interesante diseñar algoritmos para su detección.

Dado un conjunto  $S$  de puntos en el plano, varios artículos han estudiado el problema de encontrar un m-ágono de área extrema cuyos vértices son elementos de  $S$ . Chazelle et al. [\[4\]](#page-47-4) y Edelsbrunner et al. [\[7\]](#page-47-5) probaron que un triángulo de área mínima contenido en S puede ser obtenido en tiempo y espacio  $O(n^2)$  usando dualidad y arreglos de líneas.

Consideramos el problema de encontrar  $m$ -ágonos de área máxima en S. Cordes [\[5\]](#page-47-6) probó que el m-ágono de área máxima en S está determinado por vértices del cierre convexo de  $S$ , siempre que se cumpla que  $m$  es a lo más la cantidad de vértices en la frontera del cierre. Así, tiene sentido estudiar el problema de encontrar el mágono de área máxima inscrito en un polígono convexo para valores pequeños de  $m$ . Recientemente Jin [\[10\]](#page-47-7) y Kallus [\[12\]](#page-48-0) presentaron algoritmos correctos de tiempo lineal para encontrar el triángulo de área máxima contenido en un polígono, Rote [\[16\]](#page-48-1) probó que el cuadrilátero de área máxima contenido en un polígono puede ser encontrado también en tiempo lineal.

Otros problemas en conjuntos de puntos en el plano se relacionan con determinar la existencia de ciertas estructuras en tal conjunto. El teorema de Erdös-Szekeres nos dice que para cada entero positivo  $m > 3$  existe otro entero positivo  $f(m)$  tal que para todo conjunto de al menos  $f(m)$  puntos en el plano, este contiene los vértices de un m-ágono convexo. En  $[6]$  Devillers *et al.* estudiaron algunas variantes del problema de Erdös-Szekeres en conjuntos de puntos coloreados. Las variantes estudiadas por Devillers et al. incluyen determinar la máxima cantidad de  $m$ -ágonos convexos monocromáticos vacíos contenidos en un conjunto de puntos k-coloreado, para algún valor de k y m. Aichholzer *et al.* [\[1\]](#page-47-8) probaron que cada conjunto de puntos 2-coloreado con n elementos tiene  $\Omega(n^{5/4})$  triángulos monocromáticos vacíos. Esta cota fue mejorada a  $\Omega(n^{4/3})$  por Pach y Tóth en [\[14\]](#page-48-2). Recientemente, Fabila Monroy *et al.* [\[9\]](#page-47-3) probaron que cualquier conjunto de puntos  $k$ -coloreado con al menos  $k$  puntos en cada clase cromática contiene  $\Theta(k^3)$  triángulos heterocromáticos vacíos. Además dieron un ejemplo de un conjunto de puntos sin cuadriláteros heterocromáticos vacíos no necesariamente convexos. En [\[11\]](#page-47-0) Arévalo et al. dieron un algoritmo de tiempo y espacio  $O(n^2)$  para detectar la existencia de un cuadrilátero heterocromático convexo en un conjunto de puntos 4coloreado. Además utilizando las mismas técnicas diseñaron un algoritmo de tiempo y espacio  $O(n^2)$  para encontrar el triángulo heterocromático de mayor y menor área en un conjunto 3-coloreado. En esta tesis abordamos de manera pragmática los resultados en  $[11]$  dando una implementación de dicho algoritmo.

## <span id="page-11-0"></span>2.6. Bibliotecas de algoritmos en geometría computacional

Existen ya bibliotecas para el manejo de objetos geométricos en diversos lenguajes de programación. En el apéndice A mencionamos algunas de ellas, son dos de estas bibliotecas las que sobresalen tanto en popularidad como en el n´umero de algoritmos que implementan, CGAL y LEDA. Mencionamos estas dos porque cuentan con estructuras de datos y algoritmos que desarrollamos en nuestra implementación, como la representación de arreglos de líneas, polígonos y cierres convexos. A pesar de existir estas bibliotecas optamos por implementar nuestros algoritmos y estructuras de datos para tener un mayor control sobre los cambios que realizamos a algoritmos clásicos como el escaneo de Graham para calcular el cierre convexo. De cualquier forma se puede traducir de manera relativamente sencilla nuestra implementación a una de estas bibliotecas, por ejemplo, CGAL pone a disposición un constructor para puntos en  $\mathbb{R}^2$ ,

```
Point_2 (double x, double y)
```
Nosotros extendemos la funcionalidad de un punto para adem´as guardar su color, su recta dual, y el orden angular de los otros puntos respecto a él.

## $\sqrt{\text{CAPf} \times \text{F}}$  <br/> CAPÍTULO 2. PRELIMINARES 11

```
class Point2D {
    float x, y;
    Linea linea;
    Color color ;
    ArrayList < Point2D > orden ;
}
```
Listado 2.1: Clase que representa un punto en  $\mathbb{R}^2$ .

Y así como este podríamos dar más ejemplos de como extender las estructuras para acomodarse a bibliotecas ya existentes.

## <span id="page-13-0"></span>3. DCEL

[\[3\]](#page-47-9) Antes de que podamos usar algoritmos para calcular intersecciones de l´ıneas y las subdivisiones del plano que estas generan, debemos desarrollar un representación adecuada de la subdivisión. Guardar la subdivisión como una colección de segmentos de línea no es buena idea porque operaciones como reportar la frontera de una región sería complicado. Es mejor incorporar información estructural y topológica: cuáles segmentos acotan a una región dada, cuáles regiones son adyacentes, etc.

Las divisiones que consideramos son *subdivisiones planas* inducidas por encajes planos de gráficas. El encaje de un nodo de una gráfica es llamado vértice y el encaje de un arco es llamado arista. Solamente consideramos encajes en que las aristas son segmentos de línea recta. Una *cara* de la subdivisión es un subconjunto conexo maximal del plano que no contiene un punto sobre alguna arista o vértice. Así una cara es una región poligonal cuya frontera está formada por aristas y vértices de la subdivisión. La *complejidad* de una subdivisión está definida como la suma del número de vértices más el número de aristas y el número de caras del que consiste. Si un vértice es el extremo de una arista, entonces decimos que el vértice y la arista son *incidentes*. Análogamente, una cara y una arista en su frontera o una cara y un vértice en su frontera son incidentes.

Es razonable que queramos caminar al rededor de la frontera de una cara dada, o que accedamos a una cara desde otra cara si nos es dada la arista en com´un entre ellas. Otra operación que nos será útil es la de visitar todas las aristas al rededor de un vértice dado. La representación que vamos a discutir, introducida y estudiada en [\[13\]](#page-48-3) y [\[15\]](#page-48-4), llamada lista de aristas doblemente conexa,  $DCEL$  (por sus siglas en inglés doubly-connected edge list), soporta estas operaciones.

Una DCEL contiene un registro para cada cara, arista y vértice de la subdivisión. Además de la información geométrica y topológica, cada registro puede contener información adicional como sea necesaria. Por ejemplo, si una subdivisión representa un mapa de vegetación, la DCEL guardaría en su registro de caras la vegetación correspondiente a cada región. La información adicional es también llamada información de atributo. La información geométrica y topológica es lo que nos permitirá realizar las operaciones antes mencionadas. Para poder caminar al rededor de un cara en orden antihorario guardamos un apuntador por cada arista a la siguiente en la cara. También podría resultar útil poder caminar en el sentido horario entonces también guardamos un apuntador a la arista previa en la cara. Una arista usualmente acota dos caras, as´ı que necesitamos dos pares de apuntadores para ello. Es conveniente ver a los diferentes lados de una arista como dos distintas medias aristas (o half edges). Esto significa que cada media arista acota solamente una cara. Las dos medias aristas obtenidas de una

arista se dice que son gemelas. Al definir la siguiente media arista de una media arista dada con respecto al recorrido antihorario de una cara, se induce una orientación en las medias aristas: es orientada de tal manera que la cara que acota está a la derecha de un observador caminando sobre la arista. Consecuencia de esta orientación es que podamos hablar de un *origen* y un *destino* de una media arista. Si la arista  $\vec{e}$  tiene a v como su origen y a w como su destino, entonces su gemela  $Twin(\vec{e})$  tiene a w como su origen y a v como su destino. Para alcanzar la frontera de una cara solamente necesitamos guardar un apuntador en el registro de la cara a una media arista arbitraria que la acote. Empezando por esta arista, podemos pasar de la media arista a la siguiente al rededor de la cara acotada por la arista.

En resumen. Una DCEL consiste de tres colecciones de registros: una para los vértices, otra para las caras, y una para las medias aristas. Estos registros guardan la siguiente información geométrica y topológica:

- El registro de vértices guarda de un vértice v sus coordenadas en un campo llamado Coordenadas(v). También guarda un apuntador  $AristaAdyacente(v)$  a una media arista arbitraria que tiene a v como su origen.
- El registro de caras guarda de una cara f un apuntador  $ComponenteExternal(f)$ a alguna media arista que esté en su frontera exterior y un apuntador  $ComponentInterna(f)$ de alguna media arista que esté en su frontera interior en el caso de que la cara sea una región no acotada.
- El registro de medias aristas guarda de una media arista  $\overrightarrow{e}$  un apuntador  $Origin(\overrightarrow{e})$ de su vértice de origen, un apuntador  $Twin(\vec{e})$  a su media arista gemela, y un  $\frac{d}{dx}$  is a correct density, and openions of  $\frac{d}{dx}$  and  $\frac{d}{dx}$  and  $\frac{d}{dx}$  and  $\frac{d}{dx}$  and  $\frac{d}{dx}$  are  $\frac{d}{dx}$  and  $\frac{d}{dx}$  and  $\frac{d}{dx}$  and  $\frac{d}{dx}$  and  $\frac{d}{dx}$  and  $\frac{d}{dx}$  and  $\frac{d}{dx}$  and  $\frac{d$ ta guardar el destino de la media arista porque es igual a  $Origin(Twin(\vec{e}))$ . El origen es escogido tal que  $IncidentFace(\overrightarrow{e})$  este a la izquierda de  $\overrightarrow{e}$  cuando es recorrida de origen a destino. El registro también guarda apuntadores  $Next(\vec{e})$  y  $Prev(\vec{e})$  a las medias aristas siguiente y previa en la frontera de  $IncidentFace(\overrightarrow{e})$  recorrida en sentido antihorario. Así  $Next(\overrightarrow{e})$  es la única media arista en la frontera de *IncidentFace*( $\overrightarrow{e}$ ) que tiene el destino de  $\overrightarrow{e}$  como su origen, y  $Prev(\vec{e})$  es una única media arista en la frontera de *IncidentFace*( $\vec{e}$ ) que tiene a  $Origin(\vec{e})$  como su destino.

Una cantidad constante de información es usada por cada vértice, arista y cara, concluimos entonces que la cantidad de espacio requerida es lineal en la complejidad de la subdivisión.

## <span id="page-15-0"></span>3.1. Implementación de una DCEL

Se implementan como un conjunto de clases con sus distintos apuntadores. Un vértice es representado con flotantes para sus coordenadas  $(x, y)$ .

```
class Vertex {
    float x;
    float y;
    HalfEdge incident ;
}
```
Listado 3.1: Clase que representa un vértice.

Las aristas se representan con dos medias aristas con orientaciones opuestas.

```
class HalfEdge {
    Vertex origin ;
    Face face ;
    HalfEdge next ;
    HalfEdge prev ;
    HalfEdge twin ;
    Linea line ;
}
```
Listado 3.2: Clase que representa una media arista.

Las caras guardan dos apuntadores, uno apunta a una (cualquier) media arista en la frontera interna de la cara y otro apunta una (cualquier) media arista en la frontera externa de la cara.

```
class Face {
    HalfEdge outer ;
    HalfEdge inner ;
}
```
Listado 3.3: Clase que representa una cara.

## <span id="page-15-1"></span>3.2. Dualidad y arreglos

#### <span id="page-15-2"></span>3.2.1. Dualidad

En [\[11\]](#page-47-0) trabajan con la trasformación dual estándar entre puntos y líneas en el plano, así como la subdivisión del plano inducida por un conjunto de líneas. Estos conceptos, que introducimos de manera breve, son estudiados extensivamente en [\[7\]](#page-47-5) y [\[4\]](#page-47-4). Un punto en el plano tiene 2 parámetros: la coordenada x y la coordenada y. Una línea (no vertical) en el plano también tiene dos parámetros: la pendiente y su intersección con el eje  $\gamma$ . Por lo tanto podemos mapear uno a uno un conjunto de puntos a un conjunto de l´ıneas y viceversa. Incluso podemos hacer esto de manera que ciertas propiedades del conjunto de puntos se trasladen a otras ciertas propiedades del conjunto de líneas. Por ejemplo, tres puntos sobre una línea se convierten en tres líneas intersecadas en un mismo punto. Diferentes mapeos que consiguen esto son posibles, estos mapeos son llamados transformaciones duales. La imagen de un objeto bajo una transformación dual es llamado el *dual* del objeto. Una simple transformación es la siguiente.

Sea  $p := (p_x, p_y)$  un punto en el plano. El dual de  $p$ , denotado por  $p^*$  es la línea definida como

$$
p^* := (y = p_x x - p_y).
$$

El dual de la línea  $\ell : y = mx + b$  es el punto p tal que  $p^* = \ell$ . En otras palabras,

$$
\ell^* := (m, -b).
$$

La transformación dual no está definida para líneas verticales. En la mayoría de los casos las l´ıneas verticales puede ser manejada por separado, as´ı que esto no es problema. Otra solución es rotar el plano tal que no hayan líneas verticales.

Decimos que que la transformación dual mapea objetos del *plano primal* a objetos del plano dual. Ciertas propiedades que se cumplen en el plano primal se mantienen en el plano dual:

**Observación 3.2.1.** Sea p un punto en el plano y sea  $\ell$  un línea no vertical en el plano. La transformación dual o  $\mapsto$  o<sup>\*</sup> tiene las siguientes propiedades.

- Preserva la incidencia:  $p \in \ell \iff \ell^* \in p^*$
- Preserva el orden: p esta encima de  $\ell \iff \ell^*$  encima de p<sup>\*</sup>

La transformación dual también puede ser aplicada a otros objetos además de puntos y líneas. ¿Qué sería el dual del segmento  $s := \overline{pq}$ ?. Una opción lógica para  $s^*$  es la unión de los duales de todos los puntos en s. Lo que obtenemos es un conjunto infinito de líneas. Todos los punto en s son colineales, así que todas las líneas duales pasan sobre un mismo punto. La unión forma una *cuña doble* acotada por los duales de los extremos de s. Las líneas duales de los extremos de s definen dos cuñas dobles, una de izquierda a derecha y otra de arriba a abajo, s<sup>\*</sup> es la cuña de derecha a izquierda. La figura [3.1](#page-17-1) muestra el dual de un segmento s. También muestra una línea  $\ell$  que interseca a s, cuyo dual  $\ell^*$  yace en s<sup>\*</sup>. Cualquier línea que interseque al segmento s debe tener a  $p$  o  $q$  arriba y el otro punto por debajo, entonces el dual de tales líneas esta en  $s^*$  por la precedencia de orden de la transformación dual.

Cuando pensamos en el dual nos podríamos preguntar cómo este nos puede ser ´util. Si podemos resolver un problema en el plano dual, podr´ıamos resolver el problema en el primal también, mediante la solución del problema en el dual imitada en el primal. Despu´es de todo, el problema dual y primal son esencialmente el mismo. A´un as´ı, transformar un problema al plano dual tiene una ventaja importante: provee de una nueva perspectiva. Mirar un problema de un ángulo distinto puede dar la visión necesaria para resolverlo.

Ahora necesitamos una representación para los puntos y sus rectas duales. El punto está definido en la sección [2.6.](#page-11-0) Las coordenadas  $(x, y)$ , al igual que los vértices, están

<span id="page-17-1"></span>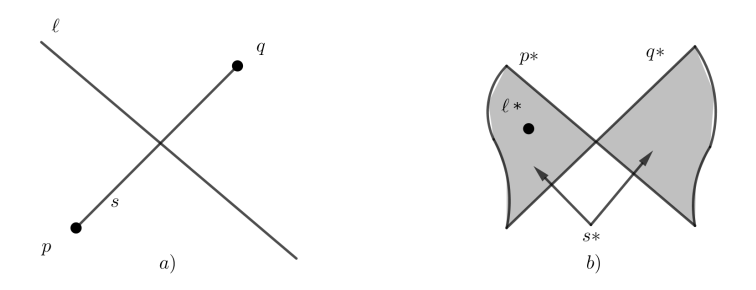

Figura 3.1: Dual de un segmento de recta.

representadas con flotantes, en nuestro problema los puntos son coloreados por lo que la clase Point2D tiene como atributo Color y el atributo Linea es la representación de su recta dual. Se incluye como atributo una lista de puntos que será útil después para guardar un orden angular del resto de los puntos.

```
class Linea extends HalfEdge {
    HalfEdge primerArista ;
    Point2D puntoPrimal ;
}
```
Listado 3.4: Clase que representa la recta dual de un punto.

La clase línea hereda los atributos de HalfEdge (los métodos para dibujar una línea en pantalla requieren un punto inicial y un punto final) además declara una media arista que será utilizada para representar la arista que interseca por la izquierda a un rectángulo isotético y guarda un apuntador a su punto primal.

```
public Linea calcularDual ( Point2D punto ) {
    float y1;
    float y2 ;
    float x1 = rWidth / 2, x2 = -(rWidth / 2);
    // rWidth es el ancho del marco
    y1 = punto x * x1 - punto y;
    y2 = punto x * x2 - punto y;
    DCELList dcel = new DCELList ( ;
    return dcel.crearLinea (x1, y1, x2, y2);
}
```
Listado 3.5: Dual de un punto.

### <span id="page-17-0"></span>3.2.2. Arreglos de Línea

Sea  $L$  un conjunto de líneas en el plano. El conjunto  $L$  induce una subdivisión del plano que consiste de vértices, aristas y caras. Algunas de las aristas y caras son no acotadas. Esta subdivisión es usualmente referida como *arreglo* inducido por  $L$  y es denotado por  $A(L)$ . Un arreglo es llamado *simple* si no existen tres líneas que pasen sobre un mismo punto y ningún par de líneas son paralelas. La *complejidad* del arreglo es el número total de vértices, aristas y caras del arreglo. Arreglos de líneas y sus contrapartes de dimensiones más altas aparecen repetidamente en geometría computacional. Con frecuencia un problema definido en conjuntos de puntos es dualizado y convertido en un problema en arreglos de l´ıneas. Esto es porque la estructura en un arreglo de líneas es más aparente que en el conjunto de puntos. Por ejemplo una línea sobre un par de puntos en el primal se convierte en un vértice en el arreglo dual. La estructura extra en un arreglo no es gratis: La construcción de un arreglo es costoso tanto en tiempo como en espacio porque la complejidad combinatoria es alta.

**Teorema 3.2.1.** Sea L un conjunto de n líneas en el plano y sea  $A(L)$  el arreglo inducido por L.

- El número de vértices de  $A(L)$  es a lo más n(n 1)/2.
- El número de aristas de  $A(L)$  es a lo más  $n^2$ .
- El número de caras de  $A(L)$  es a lo más  $n^2/2 + n/2 + 1$ .

La igualdad se cumple si el arreglo es simple.

Entonces el arreglo  $A(L)$  inducido por el conjunto L de líneas es una subdivisión planar de a lo m´as complejidad cuadr´atica. La DCEL es adecuada para guardar el arreglo, con esta representación podemos eficientemente listar las aristas de un cara dada, pasar de una cara a otra que sea adyacente, etc. Sin embargo una DCEL solamente puede guardar aristas acotadas y un arreglo es de rectas no acotadas. Por lo tanto colocamos una rectángulo que encierre las intersecciones del arreglo, esto es, un marco que contiene todos los vértices del arreglo en su interior. La subdivisión definida por el marco, m´as la parte del arreglo dentro de este, tiene solamente aristas acotadas y puede ser guardada usando una DCEL.

Ahora ¿C´omo podremos construir esta DCEL? Se nos puede ocurrir hacer un barrido de línea, un algoritmo bien conocido para la calcular la intersección de segmentos en el plano. De hecho no es muy difícil adaptar alguno de estos algoritmos para calcular el arreglo  $A(L)$ . Como el número de puntos de intersección es cuadrático el algoritmo se ejecutaría en tiempo  $O(n^2 \log n)$ . Que no es malo pero tampoco es óptimo. Mejor se utiliza un algoritmo incremental.

El marco  $B(L)$  que contiene todos los vértices de  $A(L)$  en su interior puede ser fácilmente computado en tiempo cuadrático: computa todas las intersecciones de pares de líneas y escoge las que tengan mayor y menor coordenada  $x$ , y mayor y menor  $coordenada y$ . Un cuadrado isotético que contiene estos cuatro puntos contiene todos los vértices del arreglo.

```
public Point2D calcularInterseccionDual ( Point2D
  punto1 , Point2D punto2 , Graphics g) {
    float y1;
    float y2 ;
    float m1 = punto1.x;
    float m2 = punto2.x;
    float b1 = punto1.y;
    float b2 = punto2.y;
    float x;
    x = (b1 - b2) / (m1 - m2);
    y1 = (m1 * x) - b1;y2 = (m2 * x) - b2;return new Point2D(x, y1);}
```
Listado 3.6: Intersección de rectas duales de dos puntos.

El algoritmo incremental agrega las líneas  $\ell_1, \ell_2, ..., \ell_n$  una tras otra y actualiza la DCEL después de cada adición. Sea  $A_i$  la subdivisión del plano inducida por el marco  $B(L)$  y la parte de  $A(\{\ell_1, ..., \ell_i\})$  dentro de  $B(L)$ . Para agregar la línea  $l_i$ , debemos partir las caras en  $A_{i-1}$  que son intersecadas por  $\ell_i$ . Podemos encontrar estas caras caminando sobre  $\ell_i$  de izquierda a derecha: Supongamos que entramos a una cara f a trav´es de la arista e. Podemos caminar a lo largo de la frontera de f siguiendo los apuntadores  $Next()$  en la DCEL hasta encontrar la media arista de la arista  $e'$  donde  $\ell_i$  sale de f, entonces damos paso a la siguiente cara usando el apuntador  $Twin()$  de esa media arista para llegar a la otra media arista de e'. De esta manera encontramos la siguiente cara en tiempo proporcional a la complejidad de la cara f.

Para encontrar la intersección más a la izquierda de  $\ell_i$  con  $A_{i-1}$  sabemos que es una arista de  $B(L)$ . Simplemente probamos con todas las aristas en  $B(L)$  para encontrar donde comenzar el recorrido. La cara dentro de  $B(L)$  incidente a esta arista es la primer cara que  $\ell_i$  parte. El arreglo  $A_{i-1}$  tiene a lo más  $2i + 2$  aristas en  $B(L)$  por lo tanto el tiempo necesario para este paso es lineal por cada línea.

Supongamos que tenemos que partir una cara  $f$ , y supongamos que la cara intersecada por  $\ell_i$  a su izquierda ya ha sido partida. En particular, suponemos que la arista e donde entramos a  $f$  ya ha sido partida. Partir a  $f$  se hace como sigue. Primero creamos dos registros uno para la parte de f por debajo de  $\ell_i$  y otro para la parte arriba de  $\ell_i$ . Después partimos a  $e'$ , la arista donde  $\ell_i$  sale de  $f$  y creamos un nuevo vértice para  $\ell_i \cap f$ . Lo que queda por hacer es inicializar correctamente apuntadores en los registros nuevos de vértice, medias aristas y caras, actualizar apuntadores existentes a estos nuevos registros, además de eliminar los registros de  $f$  y de  $e'$ . El tiempo total para partir la cara es lineal en la complejidad de f.

El algoritmo para construir el arreglo puede ser resumido en:

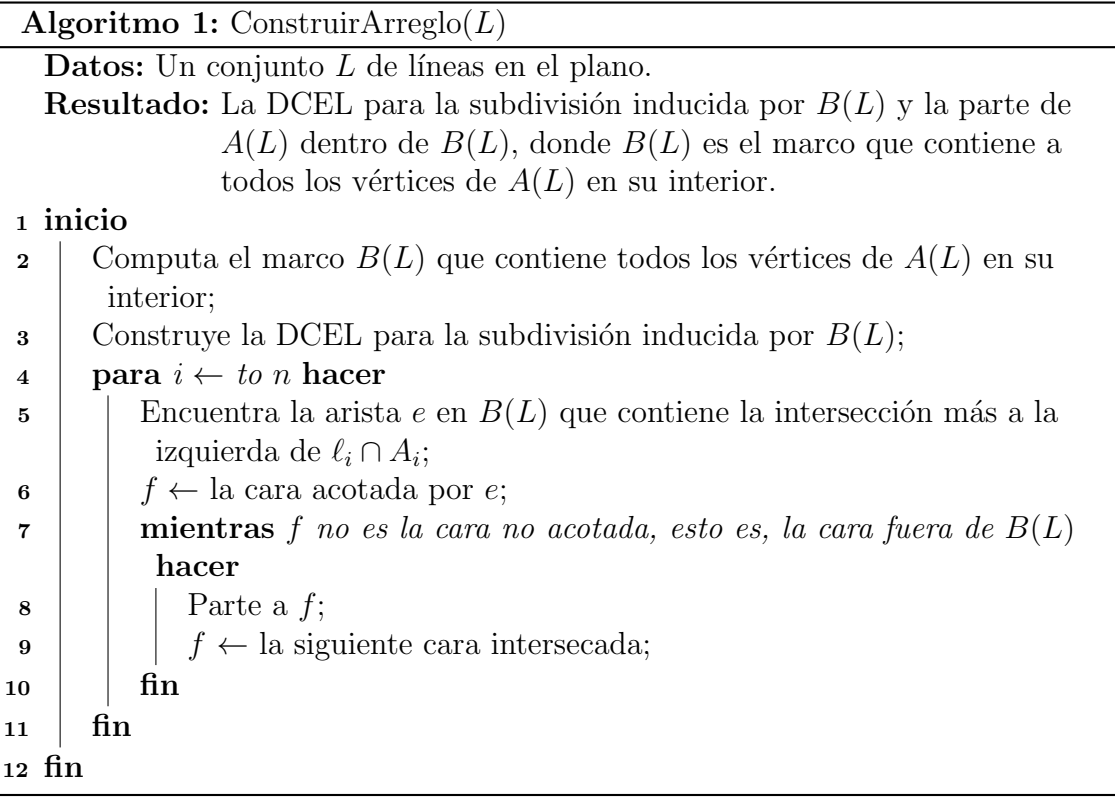

Ahora el análisis del algoritmo. El paso 2 del algoritmo, calcular  $B(L)$ , puede ser hecho en  $O(n^2)$ . Paso 3 es de tiempo constante. Encontrar la primer cara que parte  $\ell_i$ toma  $O(n)$ . Ahora acotamos el tiempo que toma partir las caras intersecadas por  $\ell_i$ .

Primero supongamos que  $A(L)$  es simple. En este caso el tiempo que nos toma para partir la cara f y para encontrar la siguiente cara intersecada es lineal en la complejidad de f. Por lo tanto, el tiempo total que necesitamos para insertar la línea  $\ell_i$  es lineal en la suma de las complejidades de las caras de  $A_{i-1}$  intersecadas por  $\ell_i$ . Esto nos lleva al concepto de zonas.

La zona de una línea  $\ell$  en el arreglo  $A(L)$  inducido por el conjunto L de líneas en el plano es el conjunto de caras de  $A(L)$  cuya cerradura interseca  $\ell$ . La complejidad de una zona es definida como el total de la complejidad de todas las caras que la componen. El tiempo necesario para insertar la línea  $\ell_i$  es lineal en la complejidad de la zona de  $\ell_i$  en  $A(\{\ell_1, ..., \ell_i\})$ . El teorema de la zona nos dice que esta cantidad es lineal:

**Teorema 3.2.2.** La complejidad de la zona de una línea en un arreglo de m líneas en el plano es  $O(m)$  [\[7\]](#page-47-5).

Ahora podemos acotar el tiempo de ejecución del algoritmo incremental para la construcción del arreglo. Ya vimos que el tiempo necesario para insertar  $\ell_i$  es lineal en la complejidad de la zona de  $\ell_i$  en  $A(\{\ell_1, ..., \ell_{i-1}\})$ . Por el teorema de la zona esto es  $O(i)$ , entonces el tiempo requerido para insertar todas las líneas es

$$
\sum_{i=1}^{n} O(i) = O(n^2).
$$

Los pasos 2 y 3 juntos toman  $O(n^2)$ , la suma total del tiempo de ejecución es  $O(n^2)$ . La complejidad de  $A(L)$  es  $\Theta(n^2)$  cuando  $A(L)$  es simple, por lo tanto el algoritmo es ´optimo.

**Teorema 3.2.3.** Una DCEL para el arreglo inducido por un conjunto de n líneas en el plano puede ser construido en tiempo  $O(n^2)$ .

```
public ArrayList < HalfEdge >
   recorrerFrontera ( ArrayList < HalfEdge > arreglo , Face
   unbounded) {
    ArrayList < HalfEdge > faces = new
       ArrayList < HalfEdge >() ;
    HalfEdge edge = unbounded . inner ;
    HalfEdge iterador = edge ;
    faces.add(iterador);
    iterador = iterador . next ;
    while (!iterador.equals(edge)) {
         faces.add(iterador);
         iterador = iterador . next ;
    }
    return faces ;
}
```
Listado 3.7: Método para recorrer la frontera.

```
public ArrayList < HalfEdge > recorerCara ( HalfEdge edge ) {
    ArrayList < HalfEdge > face = new
       ArrayList < HalfEdge >() ;
    HalfEdge iterador = edge ;
    iterador = iterador . next ;
    while (!iterador.equals (edge)) {
         face . add ( iterador );
         iterador = iterador . next ;
    }
    return face ;
}
```
Listado 3.8: Método para recorrer una cara.

Veamos algunas subrutinas que podemos realizar una vez obtenida la DCEL y que nos serán de utilidad después.

Algoritmo 2:  $NextEdge(e)$ 

Datos: Media arista e. Resultado: La siguiente media arista en la línea de e. <sup>1</sup> inicio <sup>2</sup> devolver e.next.twin.next

<sup>3</sup> fin

<span id="page-22-0"></span>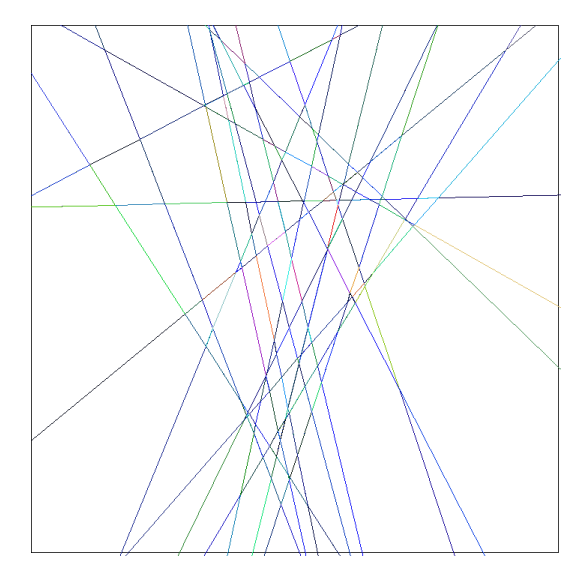

Figura 3.2: Dibujo de una DCEL.

Esta rutina recibe una media arista e y nos regresa la media arista que continua por la derecha sobre la línea de e, al estar trabajando en un arreglo simple (proveniente de un conjunto primal en posición general) podemos suponer correctamente que ningún vértice proviene de la intersección de más de dos líneas.

Algoritmo 3: TraverseLine $(e)$ 

Datos: La media arista e que es adyacente por la izquierda al marco. Resultado: Una lista de medias aristas en la línea de e. <sup>1</sup> inicio  $2 | g = e ;$ 3 mientras g .next  $\notin$  marco hacer 4  $\vert$   $g = \text{NextEdge}(g)$ ;  $5 \mid \text{fin}$ <sup>6</sup> fin

La rutina TraverseLine recibe la media arista cuyo origen es la intersección de una línea con el marco y regresa una lista de las medias aristas dentro de  $A(L)$  sobre la línea a la que pertenece e. Llama a NextEdge como subrutina hasta encontrar una media arista que es parte del marco.

# <span id="page-23-0"></span>4. Triángulo heterocromático de mayor y menor área

Enseguida daremos el planteamiento formal del problema resuelto en [\[11\]](#page-47-0) y del cual daremos la implementación.

**Problema 4.0.1.** Dado un conjunto P de puntos en el plano, en posición general, y coloreados de tres colores,  $P = C_1 \cup C_2 \cup C_3$ . Encontrar  $a \in C_1$ ,  $b \in C_2$  y  $c \in C_3$  tal que se minimiza (maximiza) el área del triángulo que definen.

En el siguiente capitulo, utilizando técnicas similares, implementaremos también el algoritmo que resuelve:

**Problema 4.0.2.** Dado un conjunto P de puntos en el plano, en posición general, y coloreados de cuatro colores,  $P = C_1 \cup C_2 \cup C_3 \cup C_4$ . Determinar si existen puntos  $a \in C_1, b \in C_2, c \in C_3$  y  $d \in C_4$ , en posición convexa.

### <span id="page-23-1"></span>4.1. Definiciones

**Definición 4.1.1.** Dado un punto p en el plano, llamaremos  $H(p)$  a la recta horizontal que pasa por p.

**Definición 4.1.2.** Dado un punto p en el plano, llamaremos  $H^-(p)$  al semiplano inferior determinado por  $H(p)$ , y  $H^+(p)$  al semiplano superior.

## <span id="page-23-2"></span>4.2. Algoritmo

En [\[11\]](#page-47-0) exhiben un algoritmo que en tiempo  $O(n^2)$  reporta el triángulo heterocromático de mayor y menor área utilizando técnicas conocidas como arreglo dual, ordenación angular y construcción de cierres convexos dada una sucesión ordenada de puntos. La idea principal del algoritmo es que por cada pareja bicromática hay que encontrar el punto más cercano (lejano) de la tercer clase cromática para calcular el triángulo de área mínima (máxima) que tiene a esa pareja y al tercer punto. Es por esto que a partir de este momento discutiremos únicamente el caso del triángulo de  $\alpha$ rea mínima, el caso de área máxima es completamente análogo.

La entrada del algoritmo es un conjunto  $S$  de puntos 3-coloreado en posición general y los pasos, en alto nivel, son:

- Calcular el arreglo dual de S para poder obtener en tiempo lineal la sucesión ordenada angular respecto a un punto.
- Por cada permutación de los 3 colores. Sin perdida de generalidad fijémonos en la permutación de colores  $(c_1, c_2, c_3)$ :
	- Por cada punto  $p \in C_1$ .
		- Dado el arreglo dual, ordenar angularmente respecto a p en sentido horario a  $(S \setminus \{p\}) \cap H^+(p)$ , denotemos a esta sucesión ordenada como  $s_1, ..., s_k$ .
		- ∘ Digamos que  $C_2'$  y  $C_3'$  son los puntos en  $C_2 \cap H^+(p)$  y  $C_3 \cap H^+(p)$ respectivamente.
		- o Construir el cierre convexo de $C_2'$ dada la sucesión ordenada  $s_1,...,s_k,$ construimos este cierre con una modificación del algoritmo de Graham que nos permite desmantelar el cierre convexo punto por punto.
		- $\circ$  Recorrer la sucesión en sentido antihorario, es decir,  $s_k, ..., s_1$ , eliminando de  $C'2$  cada punto recorrido de color $c_2$ , actualizando  $CH(C'_2)$ y buscando la tangente m´as cercana a este cierre convexo actualizado que además sea paralela a la línea determinada por  $p$ y un punto en $C_3^\prime$ procesado.

#### <span id="page-24-0"></span>4.2.1. Ordenamiento Angular

A manera de mantener la complejidad de  $O(n^2)$  ordenaremos todas las sucesiones angulares utilizando el arreglo dual. Como ya hemos visto el arreglo dual se puede construir en tiempo  $O(n^2)$  haciendo uso de una DCEL.

Ahora para conseguir la sucesión angular respecto a un punto  $p$  hacemos dos recorridos sobre su recta dual de izquierda a derecha auxiliándonos de TraverseLine. En el primer recorrido por cada intersección con otra recta cuyo punto primal está a la derecha de p agregamos el punto a una lista, en el segundo recorrido completamos la lista agregando los puntos que están a la izquierda de  $p$ . El tiempo total de ejecución de este algoritmo es  $O(n^2)$ .

#### <span id="page-24-1"></span>4.2.2. Construcción y desmantelamiento de cierre convexo

Sea  $S$  un conjunto de puntos en el plano en posición general y una recta l horizontal por debajo de  $CH(S)$ . Además un punto  $p \in l$  y S está ordenado angularmente respecto a p como  $\{s_1, s_2, ..., s_n\}$ . Entonces podemos calcular el cierre convexo de S de manera incremental en  $O(n)$  mediante un barrido angular que visite los puntos en orden. Observación: un punto  $s_i$  está fuera del cierre convexo de los puntos  $\{s_1, s_2, ..., s_{i-1}\}.$ Esto porque el cierre convexo esta contenido en la cuña  $s_1ps_{i-1}$ , por el orden angular sabemos que  $s_i$  no puede estar en la misma cuña y por transitividad tampoco puede estar en el cierre convexo.

El cierre convexo lo representaremos mediante una lista ligada, cada elemento de la lista será un punto del cierre y guardará una pila de puntos de la cual el ultimó punto

<span id="page-25-1"></span>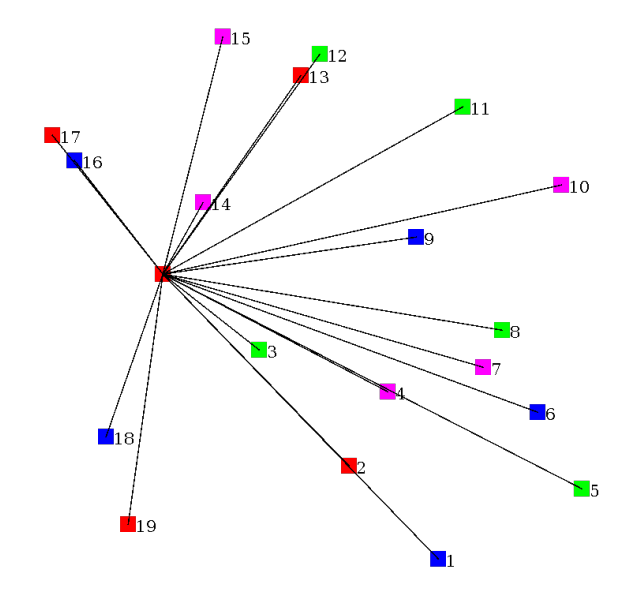

Figura 4.1: Ejemplo de orden angular respecto a un punto.

de la pila corresponde al punto sucesor en el cierre convexo (en sentido antihorario), adem´as guardar´a un apuntador a su punto anterior (en sentido horario). Con los puntos  $s_1, s_2, s_3$  formamos un triángulo en sentido antihorario. Para insertar  $s_i$ ,  $i > 3$ , calculamos las tangentes a  $s_i$  con el cierre convexo  $CH(s_1, ..., s_{i-1})$ . Los puntos de tangencia serán adyacentes a  $s_i$  en  $CH(s_1, ..., s_i)$ . Hacemos esto de la siguiente manera:

- Calcular el giro del antecesor de  $s_{i-1}$  con  $s_{i-1}$  y  $s_i$ . Si el giro es hacia la derecha actualizar  $s_{i-1}$  a su antecesor e iterar. Si el giro es izquierdo se cumple la convexidad y el punto s<sub>i−1</sub> es un punto de tangencia. El punto además debe guardar una pila de apuntadores al siguiente punto del cierre convexo. Agrega el punto de tangencia a su pila, como se muestra en la figura [4.2.](#page-26-2)
- Para el otro punto de tangencia hacemos el proceso an´alogo pero ahora la prueba de convexidad es entre  $s_i$ ,  $s_{i-1}$  y el sucesor de  $s_{i-1}$ . Si no se cumple la convexidad probar con el sucesor de si−<sup>1</sup> y su respectivo sucesor. Iterar hasta encontrar el punto de tangencia.

### <span id="page-25-0"></span>4.2.3. Actualización de la recta tangente

Una parte importante del algoritmo es calcular la línea paralela a un segmento más cercano que sea tangente al cierre convexo de  $C_2$ . Hacemos esto de la siguiente manera:

En tiempo  $O(n)$  encontramos a los puntos con menor coordenada y simplemente recorriendo el convexo, la horizontal en este punto es la tangente inicial. Calculamos el ángulo entre el punto de menor coordenada y con un punto en su horizontal a la derecha y con su siguiente punto en el convexo.

<span id="page-26-2"></span>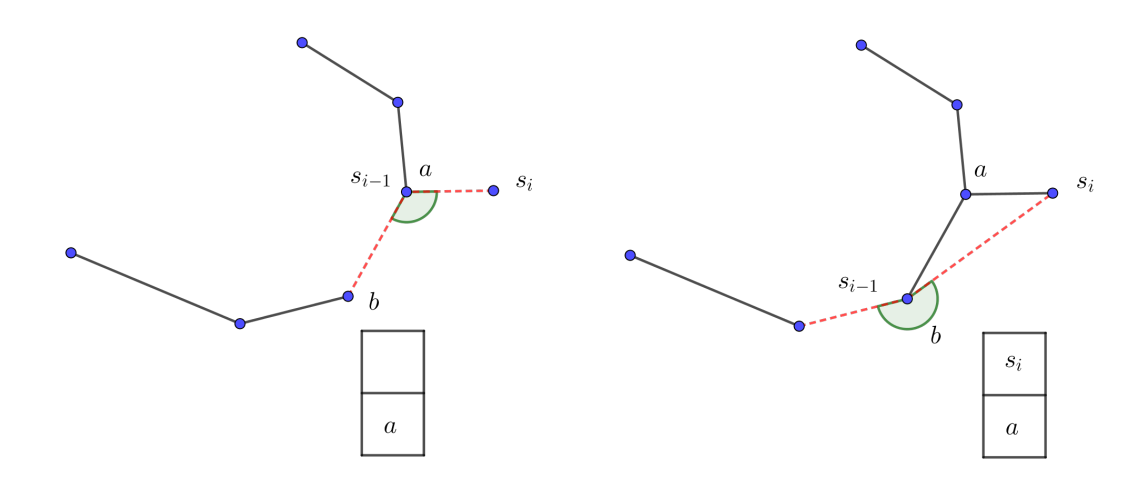

Figura 4.2: Actualización del cierre convexo.

- Recorremos en orden inverso los puntos de color  $c_3$ . Cada vez que visitemos un nuevo punto consideramos la recta  $pc_{3i}$  y calculamos el ángulo entre esa recta y el rayo vertical hacia la derecha de  $p$ . Si este ángulo es mayor que el formado por la recta tangente y la horizontal entonces buscamos las rectas tangentes paralelas recorriendo en sentido antihorario los puntos del convexo hasta encontrar un punto que forme un ´angulo menor con su punto sucesor. Dicho punto es ahora el punto de tangencia. Figura [4.3a.](#page-27-0)
- Cada que consideremos un punto  $c_{3i-1}$  debemos dejar de tomar en cuenta para el cierre convexo  $C_2$  los puntos dentro de la cuña  $c_{3_{i-1}}c_n$ . Si el punto de tangencia está dentro de esa cuña entonces debemos buscar nuevamente. Solo hace falta buscar a partir del antecesor del punto de tangencia anterior hacia los sucesores en el cierre actualizado, como se muestra en la figura [4.3b.](#page-27-0)
- $\bullet~$  Por cada segmento  $pc_{3_i}$  hemos calculado su punto de tangencia al convexo de color  $c_2$  anterior a  $c_{3i}$  en la sucesión, con estos segmentos y sus respectivos puntos de tangencia calculamos los triángulos definidos. Cada que calculemos uno de estos triángulos guardamos siempre el de menor área.

## <span id="page-26-0"></span>4.3. Implementación

Ahora listaremos las rutinas básicas que serán necesarias para luego usarlas en la implementación del algoritmo principal.

#### <span id="page-26-1"></span>4.3.1. Orientación de tres puntos

[\[2\]](#page-47-10) Supongamos que nos son dados una tripleta ordenada  $(A, B, C)$  de tres puntos en el plano  $\mathbb{R}^2$  y queremos saber su orientación, en otras palabras, queremos saber si estamos girando en sentido horario o antihorario cuando visitamos estos puntos en

<span id="page-27-0"></span>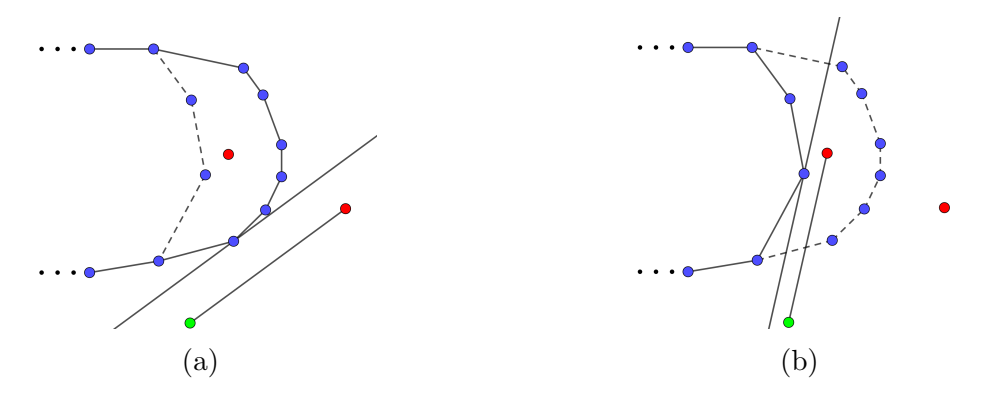

Figura 4.3: Actualización de la recta tangente.

el orden dado. Nos referiremos a estas posibles orientaciones derecha e izquierda respectivamente. Existe una tercera posibilidad, que los puntos  $A, B, y, C$  estén sobre una misma línea recta, consideraremos esta orientación como orientación recta. Si trazamos los puntos en papel, vemos inmediato en cuál de estos casos cae, pero ahora necesitamos una manera de computar la orientación usando solamente la coordenadas dadas  $x_A, y_A, x_B, y_B, x_C, y_C$ . Definamos los dos vectores  $\mathbf{a} = CA$  y  $\mathbf{b} = CB$  como se muestra en la figura [4.4.](#page-27-1)

<span id="page-27-1"></span>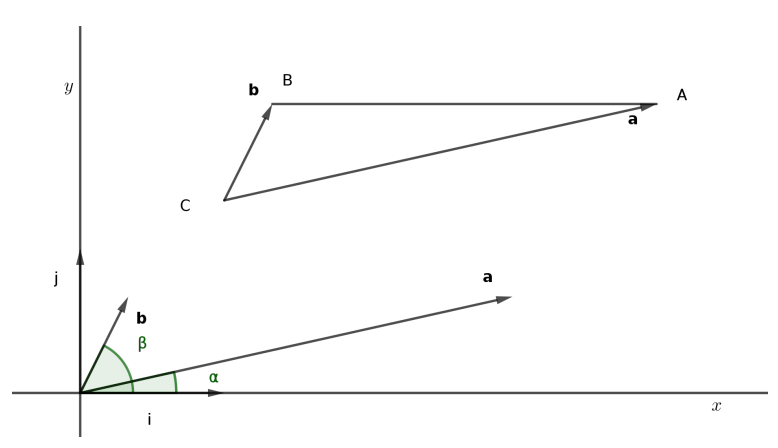

Figura 4.4: El uso de vectores a y b en lugar de usar las aristas CA y CB de un triángulo.

Los vectores están determinados por su dirección y longitud, no su localización, podemos decir que empiezan en el origen O en vez del punto C. Aunque este problema es esencialmente dos-dimensional y puede ser resuelto usando conceptos en dos dimensiones, es conveniente usar el espacio tres-dimensional. Como es usual, los vectores unitarios i ,j y k tiene direcciones opuestas a los ejes positivos  $x, y, y, z$ . Supongamos que el vector  $\bf{k}$  al igual que i y j empiezan en  $O$ , y apunta hacia nosotros. Denotando los extremos de los vectores trasladados **a** y **b**, que empiezan en O, por  $(a_1, a_2, 0)$  y  $(b_1, b_2, 0)$ , tenemos que

$$
\mathbf{a} = a_1 i + a_2 j + 0k
$$

$$
\mathbf{b} = b_1 i + b_2 j + 0k
$$

y

$$
\mathbf{a} \times \mathbf{b} = \begin{vmatrix} i & j & k \\ a_1 & a_2 & 0 \\ b_1 & b_2 & 0 \end{vmatrix} = \begin{vmatrix} a_1 & a_2 \\ b_1 & b_2 \end{vmatrix} k = (a_1b_2 - a_2b_1)k
$$

Entonces  $a \times b$  es un vector perpendicular al plano xy con la misma dirección que  $\mathbf{k} = \mathbf{i} \times \mathbf{j}$  o en la dirección opuesta dependiendo del signo de  $a_1b_2 - a_2b_1$ . Si esta expresión es positiva la relación entre **a** y **b** es similar a la de **i** y j: podemos dar un giro menor a 180<sup>°</sup> en sentido antihorario sobre **a** para obtener la dirección de **b**, de la misma manera en que podemos hacer esto con i para obtener j. En general, tenemos

> $a_1b_2 - a_2b_1$  $\sqrt{ }$  $\int$  $\mathcal{L}$  $> 0$  : orientación de A, B y C es giro izquierdo.  $= 0$  : A, B y C están sobre la misma línea.  $< 0$  : orientación de A, B y C es giro derecho.

## <span id="page-28-0"></span>4.4. Área de un triángulo

Como vimos en la sección anterior el producto cruz  $a \times b$  es un vector cuya longitud es igual al área del paralelogramo del cual  $\bf{a}$  y  $\bf{b}$  son dos de sus aristas. Ya que este paralelogramo es la suma de dos triángulos de áreas iguales se sigue que

$$
2 \cdot \text{Area}(\Delta ABC) = |\mathbf{a} \times \mathbf{b}| = \begin{vmatrix} a_1 & a_2 \\ b_1 & b_2 \end{vmatrix} = a_1b_2 - a_2b_1
$$

Notemos que esto es valido solo si  $A, B, y, C$  están etiquetados en sentido antihorario, si este no es el caso tenemos que usar el valor absoluto de  $a_1b_2 - a_2b_1$ . Como  $a_1 =$  $(x_A - x_C), a_2 = (y_A - y_C), b_1 = (x_B - x_C), b_2 = (y_b - y_c)$  también podemos escribir

$$
2 \cdot \text{Area}(\Delta ABC) = (x_A - x_C)(y_B - y_C) - (y_A - y_C)(x_B - x_C)
$$

Usaremos repetidas veces el método area2 mostrado abajo que toma tres argumentos de la clase Point2D. Este metodo computa el área del triángulo ABC multiplicado por 2, o, si A, B y C están en sentido antihorario, por -2.

```
public float area2 (Point2D a, Point2D b, Point2D c) {
    float area2 = (a.x - c.x) * (b.y - c.y) - (a.y - c.y)* (b.x - c.x);return area2 ;
}
```
Listado 4.1: Método area2.

 $Si$  estamos interesados solamente en la orientación de los puntos  $A$ ,  $B$  y  $C$ , podemos escribir.

```
public boolean esGiroIzquierdo (Point2D a, Point2D b,
  Point2D c) {
    return area2(a, b, c) > 0;
}
public boolean esGiroDerecho (Point2D a, Point2D b, Point2D
  c) \{return area(1, b, c) < 0;}
```
Listado 4.2: Métodos para obtener la orientación de 3 puntos.

Una representación simple de un triángulo:

}

```
public class Triangulo {
    Point2D a ;
    Point2D b ;
    Point2D c ;
    float area;
    public Triangulo (Point2D a, Point2D b, Point2D c,
       float area) {
        this a = a;
        this b = b;
        this c = c;
        this.area = area;
    }
```
Listado 4.3: Representación de un triángulo.

## <span id="page-30-0"></span>4.5. Rutinas

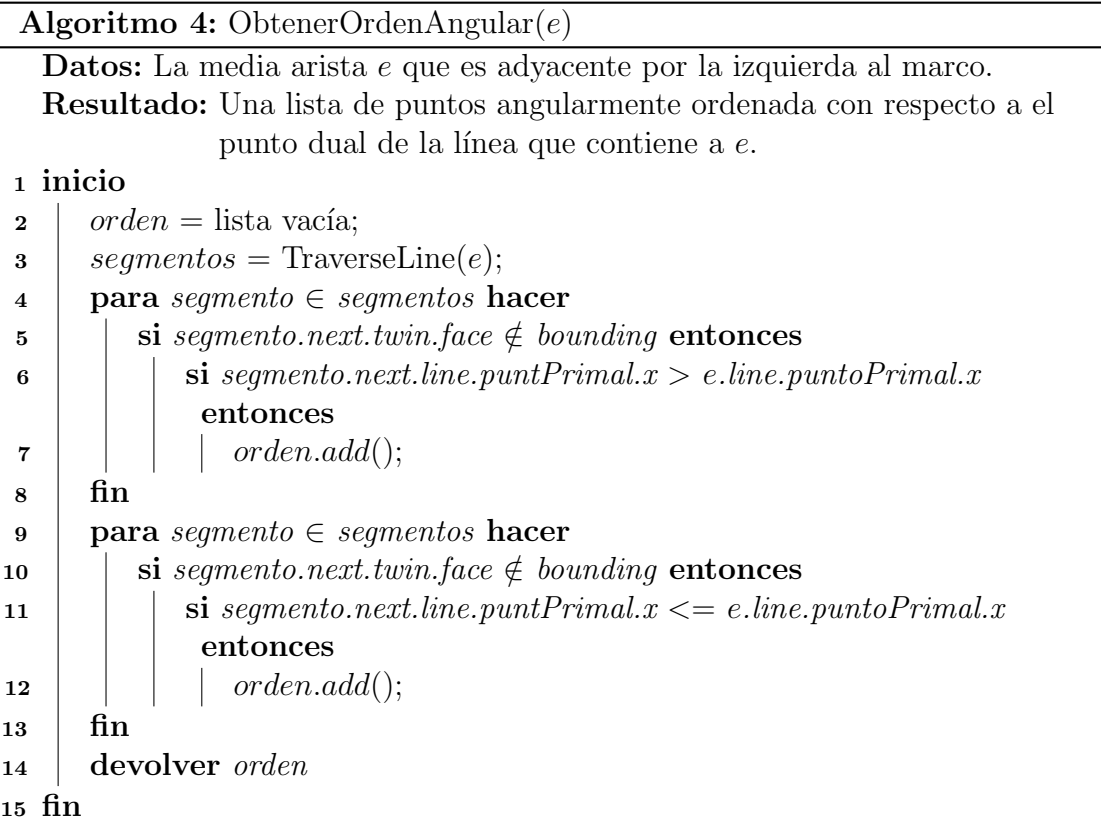

La rutina Obtener Orden Angular recibe la media arista más a la izquierda de una línea adyacente al marco, con ella llama a TraverseLine para obtener la lista de medias aristas contenidas dentro del marco, cada una de estas aristas se formó por la intersección de únicamente la línea que contiene a  $e<sub>y</sub>$  otra línea distinta, es por esto que por cada media arista en la lista obtenemos el punto primal de la media arista adyacente y comparamos primero si está a la derecha del punto primal de la media arista  $e$ , si esto se cumple se agrega el punto a la lista, en un segundo recorrido análogo ahora agregamos el punto a la lista si el punto primal está la izquierda.

Ahora veamos la modificación del algoritmo de Graham para calcular el cierre convexo. La idea es apoyarnos de que podemos obtener mediante la DCEL la sucesión ordenada angularmente de puntos con respecto a otro punto, dada esa sucesión procesamos punto por punto. El cierre convexo de un polígono convexo y un punto fuera de este puede ser actualizado calculando ambas tangentes, teniendo los puntos de tangencia basta con actualizar estos puntos para que apunten ahora al punto agregado. Para esto necesitamos las siguientes dos subrutinas, BuscarPrev y BuscarNext.

```
Algoritmo 5: BuscarPrev(p)
```
**Datos:** Un punto  $p$  fuera de la región convexa definida por el cierre. Resultado: El punto previo a p en el cierre convexo actualizado. <sup>1</sup> inicio 2 | Puntos  $a, b, c;$  $3 | a = p;$  $\downarrow$  b = ultimoInsertado;  $\sigma = \text{ultimolinsertado.}$ prev; <sup>6</sup> mientras abc sea un giro a la izquierda hacer  $7 | b = c;$  $\begin{array}{c|c} \mathbf{8} & c = c.\text{prev}; \end{array}$ 9 devolver  $c$ 

Buscar prev recibe el punto  $p$  que va a ser agregado al cierre convexo, además supone que se conoce el último punto agregado y el cierre convexo de los puntos anteriores a  $p$  en la sucesión ordenada. Itera sobre la cadena convexa anterior al último punto agregado, recorre las aristas de esta cadena hasta que los puntos que definen la arista, con el punto p hacen un giro a la derecha, de esta manera obtenemos una de las tangentes, así garantizando la convexidad.

Algoritmo 6: BuscarNext $(p)$ 

**Datos:** Un punto  $p$  fuera de la región convexa definida por el cierre. Resultado: El punto sucesor de p en el cierre convexo actualizado.

```
1 inicio
```

```
2 | Puntos a, b, c;3 \mid a = p;\downarrow b = ultimoInsertado;
\sigma = \text{ultimolinsertado.next};6 mientras abc sea un giro a la derecha hacer
7 | b = c;\begin{array}{c|c} \mathbf{8} & c = c \cdot \text{next}; \end{array}9 devolver c
```
De manera análoga a BuscarPrev la subrutina BuscarNext recibe el punto  $p$  que queremos agregar, supone que se conoce el ´ultimo punto agregado y el convexo anterior a  $p$  en el orden. Ahora itera sobre la cadena convexa posterior al último punto agregado, recorre la cadena hasta que los puntos que definen la arista con el punto p hacen un giro a la izquierda.

Ahora que sabemos como podemos actualizar el cierre convexo describimos como usar las rutinas anteriores para construir el cierre convexo, esta rutina mantiene un apuntador al último punto agregado y una lista de puntos que representa el cierre convexo.

```
Algoritmo 7: AgregarPunto(p)
```
**Datos:** Un punto  $p$  fuera de la región convexa definida por el cierre. Resultado: La información del convexo actualizado.

```
1 inicio
```
- 2 | Puntos  $nextAux, prevAux$  // para no modificar el convexo al buscar adyacencia;
- $\textbf{3}$  |  $prevAux = \text{buscarPrev}(p);$
- 4  $nextAux = \text{buscarNext}(p);$
- 5 | p.prev =  $prevAux;$
- 6 | p.prev.next =  $p$ ;
- 7 | p.next =  $nextAux;$
- $\textbf{s}$  | ultimoInsertado = p;
- $9 \mid cardinalidad = cardinalidad + 1;$

En la rutina AgregarPuntos declaramos variables auxiliares al momento de buscar las tangentes, al momento de encontrar una de las tangente no actualizamos de inmediato parte del convexo puesto que interferiría con la búsqueda de la otra tangente. Al momento de ya tener ambos puntos tangenciales podemos actualizar el convexo agregando el punto nuevo y modificando los apuntadores de los puntos tangenciales encontrados.

Ahora que tenemos estas subrutinas es inmediato el algoritmo de cierre convexo dada la sucesión angularmente ordenada respecto a un punto.

#### Algoritmo 8: CrearArregloConvexo $(L)$

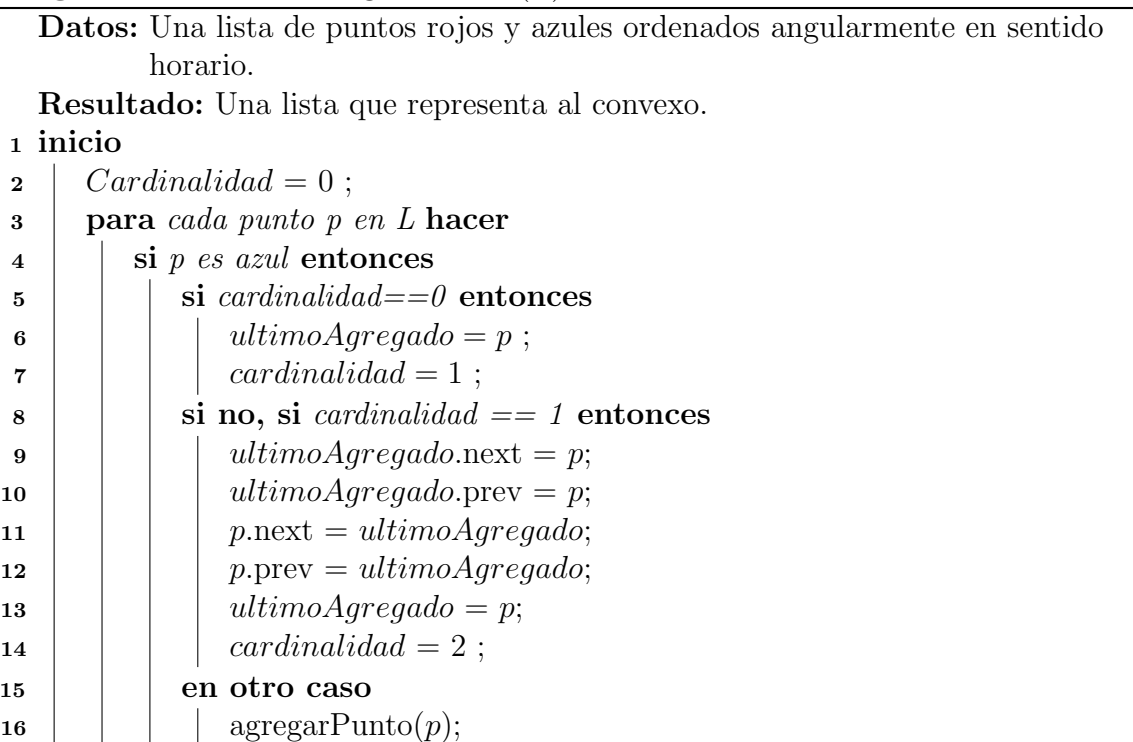

El algoritmo mantiene la información del último punto insertado y la lista que representa al convexo para ser usado por subrutinas.

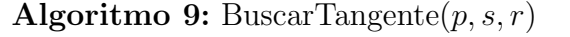

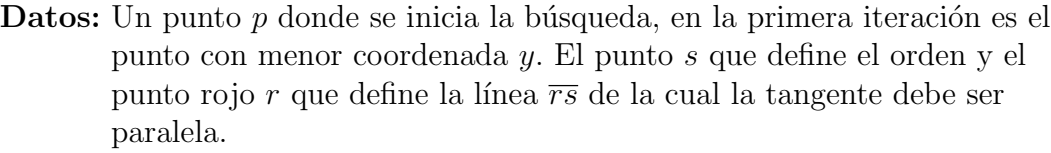

Resultado: Un punto q que es de tangencia, además es el punto del convexo donde empieza la b´usqueda de la nueva tangente al modificar el cierre convexo.

#### <sup>1</sup> inicio

```
2 | q = p ;3 mientras \angle q-q.next \leq \angle s-r hacer
4 | q = q.\text{next};
5 \text{ } fin
6 \mid devolver q
7 fin
```
Esta rutina supone que se conoce la tangente al convexo para el último punto rojo procesado  $r_{i-1}$ , este punto de tangencia determina el inicio de la búsqueda del punto tangencial para el punto rojo actual  $r_i$ . Sabemos que el ángulo entre un par de puntos  $p_{i-1}, p_i$  y el rayo positivo paralelo al eje x con origen en  $p_{i-1}$  es menor que el ángulo entre los puntos  $p_i, p_{i+1}$  con el rayo positivo x con origen en  $p_i$ .

Debemos tener cuidado al eliminar un punto azul ya que este puede ser el punto de tangencia encontrado para el último punto rojo procesado  $p_k$  y por tanto es el punto en donde empezaría la búsqueda de la siguiente tangente al procesar un punto rojo  $p_{k+1}$ . No nos movemos al siguiente punto en el convexo porque la tangente puede estar en la sección del convexo que es visible al punto azul como se ve en la figura [4.3b.](#page-27-0) La siguiente rutina nos ayuda a lidiar con este caso.

#### Algoritmo 10: BorrarPuntoAzul $(p, punto Tangencia)$

Datos: Un punto p en el orden angular, el cierre convexo hasta el punto p. El punto de tangencia anterior.

**Resultado:** Un punto q que es el punto donde empieza la búsqueda de la nueva tangente.

#### <sup>1</sup> inicio

2 | si  $p == punto Tangencia$  entonces  $\mathbf{3}$  |  $q = p$ .prev ; 4 en otro caso  $5 \mid \cdot \mid q = \text{puntoT} \text{angencia} ;$  $6 \parallel \text{fin}$  $\mathbf{z}$  | p.prev.pop;  $\mathbf{s}$  devolver q <sup>9</sup> fin

Ahora ya tenemos todas las herramientas para describir de manera muy compacta y sin perdida de detalles el algoritmo para encontrar el triángulo heterocromático de menor área.

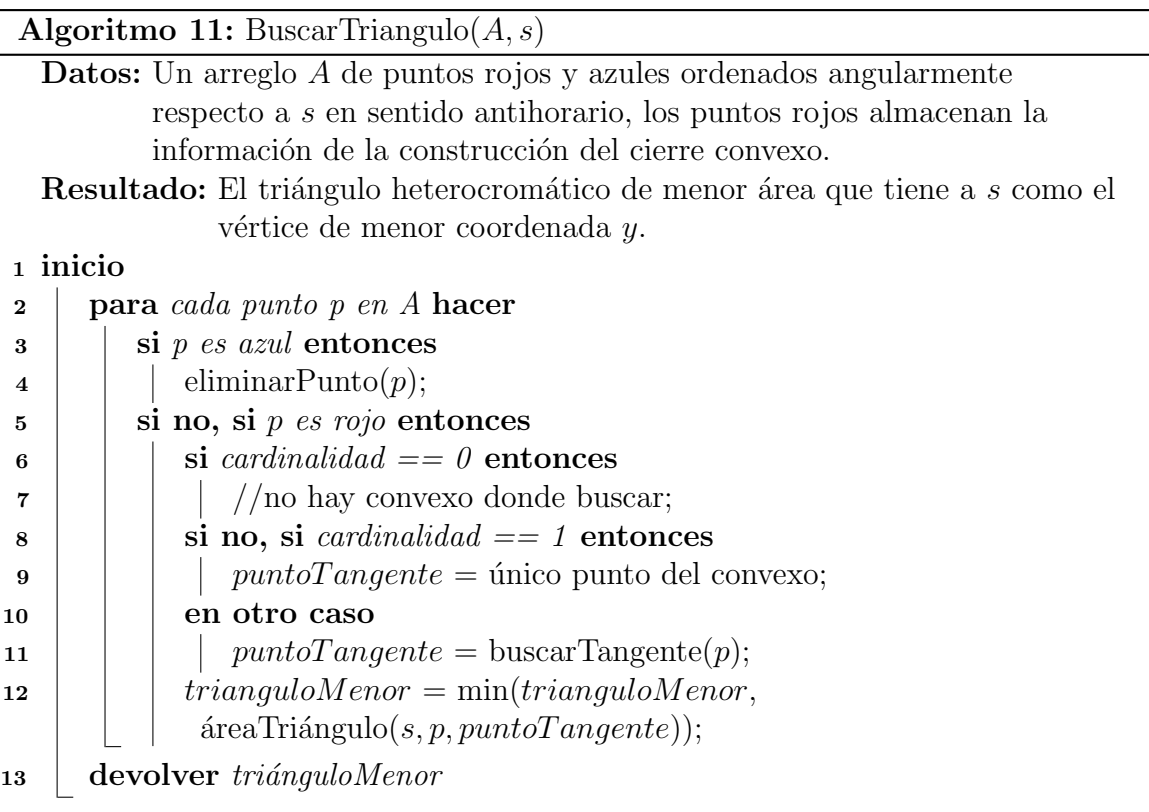

En aras de comprensión hemos omitido en el texto la implementación en lenguaje java de algunas de las rutinas descritas, la implementación completa puede ser consultada en [https://github.com/RodGpe/Java\\_graphics/](https://github.com/RodGpe/Java_graphics/).

## <span id="page-34-0"></span>4.6. Análisis de complejidad

La construcción del arreglo de líneas es de complejidad temporal  $O(n^2)$  como lo vimos en su respectiva sección. Por cada punto estamos obteniendo la ordenación angular en tiempo  $O(n)$ , la construcción del cierre convexo nos toma tiempo  $O(n)$  amortizado por la simple observaci´on de que por cada punto procesado agregamos exactamente 2 aristas al cierre convexo y las aristas que recorrimos para buscar las tangentes al punto no las volvemos a visitar ya que no son visibles a puntos fuera de la región convexa definida por el cierre. La ventaja de usar pilas para la actualización del cierre convexo es que al eliminar un punto de la pila lo que nos queda es el cierre convexo sin considerar el punto eliminado, sin necesidad de hacer m´as operaciones, es decir, quitar un punto y actualizar el cierre convexo nos toma tiempo constante.

El proceso de recorrer un convexo para encontrar las tangentes paralelas a las parejas bicromáticas también es de tiempo  $O(n)$  amortizado por razones parecidas. Al procesar los puntos en orden angular nos aseguramos de que los ´angulos que se generen con las parejas y un rayo horizontal serán en orden creciente; al caminar sobre el cierre convexo empezando por el punto de menor coordenada  $y$ , las ángulos generados entre las aristas y un rayo horizontal también serán en orden creciente; por lo tanto, cada vez que visitemos una arista del cierre no será necesario volver a visitarla.

Esto se repite para cada punto del conjunto y para cada permutación de los 3 colores. La complejidad total entonces es  $6n(O(n) + O(n)) + O(n^2) = O(n^2)$ .

## <span id="page-35-0"></span>4.7. Análisis de correctitud

Al ser exhaustivo en las parejas bicromáticas de puntos y por cada pareja encontrando su triángulo de menor área, siempre guardando el que minimice el área entonces se sigue directamente que el algoritmo reporta correctamente el triángulo de menor área.

## <span id="page-36-0"></span>5. Cuadrilátero heterocromático convexo

## <span id="page-36-1"></span>5.1. Descripción del problema

Con las mismas técnicas de la sección anterior se resolverá un problema distinto. Dado un conjunto de puntos 4-coloreado en posición general en el plano real  $\mathbb{R}^2$ queremos determinar si existe un cuadrilátero heterocromático convexo.

## <span id="page-36-2"></span>5.2. Algoritmo

Presentamos un algoritmo junto con su implementación para detectar en tiempo  $O(n^2)$  si en un conjunto de puntos 4-coloreado existe un cuadrilátero convexo heterocromático.

Definición 5.2.1. Llamaremos recta de soporte de dos conjuntos de puntos, a la tangente exterior a sus correspondientes cierres convexos que separa a los conjuntos y a un punto p.

<span id="page-36-3"></span>Definición 5.2.2. Dados en el plano dos conjuntos de puntos  $P_1$  y  $P_2$ , un punto p por debajo de ambos conjuntos y un punto q, diremos que q está encima de la recta de soporte de  $P_1$  y  $P_2$  si se encuentra en el semiplano definido por esta, opuesto a donde se encuentra p. Figura [5.1.](#page-36-3)

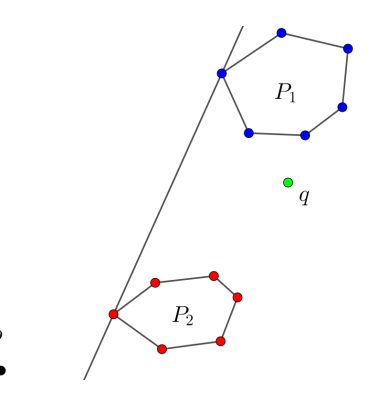

Figura 5.1: Un punto  $q$  por encima de la recta soporte de  $P_1$  y  $P_2.$ 

**Definición 5.2.3.** Sea S una sucesión ordenada de puntos coloreados, denotaremos  $\emph{por } s_{i_k},...,s_{i_\ell}$  a la subsucesión ordenada en S de los puntos de color  $i.$ 

La entrada del algoritmo es un conjunto  $S$  de puntos 4-coloreado en posición general y los pasos, en alto nivel, son:

- Calcular el arreglo dual de  $S$ .
- Por cada permutación de los 4 colores. Sin perdida de generalidad fijémonos en la permutación  $(c_1, c_2, c_3, c_4)$  o (negro, rojo, azul, verde):
	- Por cada punto  $p \in C_1$ 
		- Obtener el orden angular en sentido horario de los puntos por encima de  $p$ , denotemos a la sucesión como  $s_1, \ldots, s_k$ .
		- Construir el cierre convexo de los puntos rojos en sentido antihorario con la modificación del algoritmo de Graham que nos permite desmantelar el cierre convexo punto por punto.
		- $\circ$  Por cada punto  $s_i \in s_1, ..., s_k$ 
			- $\Diamond$  Si  $s_i$  es de color azul re-calculamos el cierre convexo con  $s_i$  y los puntos anteriores en el orden.
			- $\delta$  Si  $s_i$  es de color rojo re-calculamos el cierre convexo de los puntos rojos ahora sin tomar en cuenta a  $s_i$ .
			- $\infty$  Si  $s_i$  es de color verde entonces verificamos que esté por encima de la recta de soporte, si esto se cumple entonces reportamos que los puntos que definen la recta de soporte, con el punto  $s_i$  y p forman un cuadrilátero heterocromático convexo y el algoritmo termina.

## <span id="page-37-0"></span>5.3. Estructuras de datos

Representamos a un cuadrilátero con la siguiente clase:

```
public class Cuadrilatero {
    Point2D a ;
    Point2D b ;
    Point2D c ;
    Point2D d;
    public Cuadrilatero (Point2D a, Point2D b, Point2D c,
       Point2D d) {
        this a = a;
        this b = b;
        this c = c;
        this d = d;
    }
}
```
Esta es la clase que utilizamos para representar la recta soporte y los puntos que son parte de el cierre convexo:

```
class PuntoInfoConvex extends Point2D {
    Stack < PuntoInfoConvex > prev ;
    Stack < PuntoInfoConvex > next ;
    public PuntoInfoConvex ( Stack < PuntoInfoConvex > prev ,
       Stack < PuntoInfoConvex > next, Color color, float x,
       float y) {
        super(x, y, color);this . prev = prev;
        this.next = next;}
}
```
Listado 5.2: Clase que representa un punto del convexo.

Al momento de actualizar las rectas de soporte necesitamos recorrer el cierre convexo en sentido horario y antihorario, a diferencia del algoritmo para encontrar el triángulo de menor área. Por está razón de un punto necesitamos guardar en pilas tanto los puntos siguientes en el cierre convexo así como los puntos anteriores.

```
class SegmentoSoporte {
    PuntoInfoConvex color1 ;
    PuntoInfoConvex color2 ;
    public SegmentoSoporte ( PuntoInfoConvex color1 ,
       PuntoInfoConvex color2) {
        this.color1 = color1;this . color2 = color2 ;
    }
}
```
Listado 5.3: Clase que representa la recta soporte.

## <span id="page-39-0"></span>5.4. Rutinas

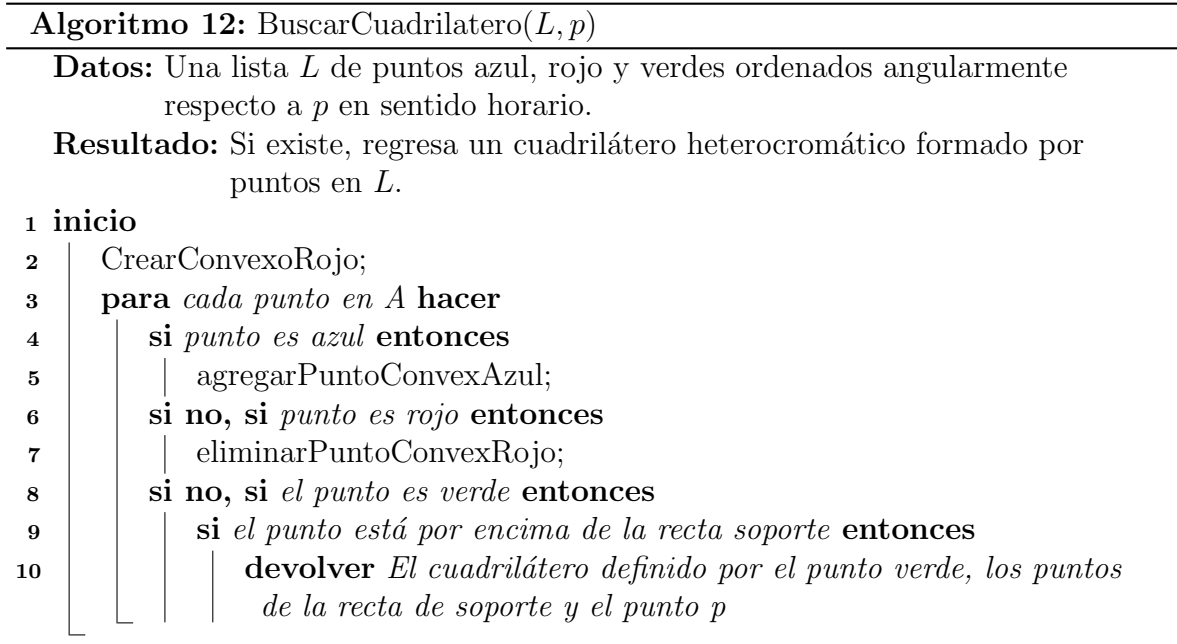

BuscarCuadrilatero es el algoritmo que determina si existe o no el cuadrilátero convexo, consiste en primero construir en sentido antihorario el cierre convexo de puntos rojos para después recorrer angularmente los puntos en sentido horario. Cuando se procese un punto azul agregamos ese punto al convexo de puntos azules y actualizamos la recta de soporte, si el punto es rojo eliminamos ese punto del convexo de puntos rojos y actualizamos la recta de soporte. Si el punto es verde entonces verificamos que esté en el semiplano opuesto al punto de referencia de ordenación formado por la recta de soporte.

A continuación describimos con mayor detalle las subrutinas usadas cuando agregamos un punto azul, cuando eliminamos un punto rojo y cómo actualizamos la recta de soporte en ambos casos.

<span id="page-40-0"></span>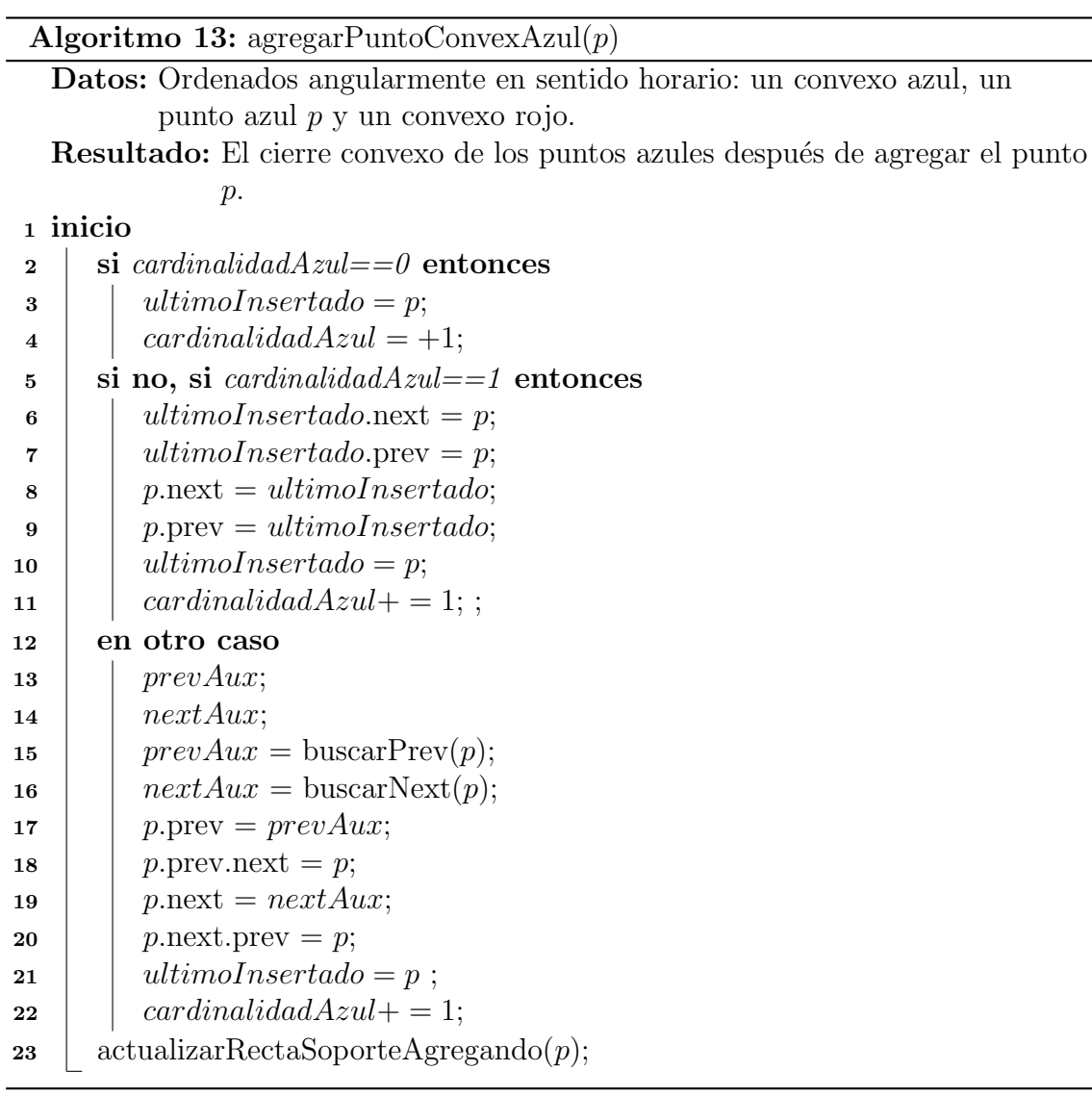

Al considerar un nuevo punto azul para el cierre convexo usamos las subrutinas buscarPrev y buscarNext para buscar los puntos anterior y siguiente del punto nuevo dentro del convexo que lo contiene. Separamos los casos en si la cardinalidad del convexo antes de agregar el punto es 0, 1 o mayor que 1, esto lo hacemos porque las funciones buscarPrev y buscarNext suponen que el convexo de búsqueda tiene al menos dos puntos. Al agregar el punto azul puede ocurrir que este quede debajo de la recta de soporte que estaba definida con los cierres convexos azul y rojo cuando no incluían al nuevo punto azul. Para eso al final de [13](#page-40-0) se llama a actualizarRectaSoporteAgregando cuya función es actualizar la recta de soporte cuando el cierre convexo azul es modificado.

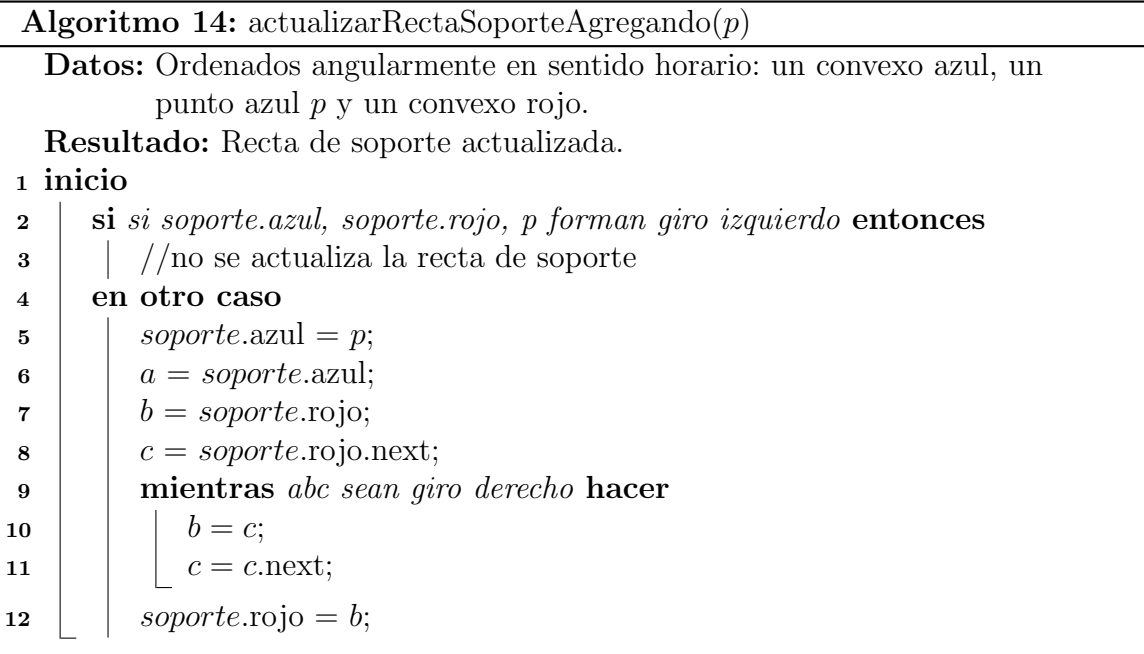

La manera de actualizar la recta de soporte en el caso cuando se agrega un punto azul es muy directa. Si el punto azul agregado cae por encima de la recta soporte, el punto no modifica a la recta, esto por la definición de recta soporte. En el caso de que el punto caiga por debajo de la recta soporte sabemos que el punto agregado va a definir la nueva recta soporte, entonces lo que tenemos que hacer es recorrer en sentido antihorario el convexo rojo a partir del punto rojo de la recta de soporte, por cada punto recorrido nos fijamos en el giro, izquierdo o derecho, que se forma con el punto, su vecino en el cierre y el punto azul agregado, cuando se cumpla que el giro es giro izquierdo entonces también se cumple que todos los puntos rojos están por encima de la recta soporte.

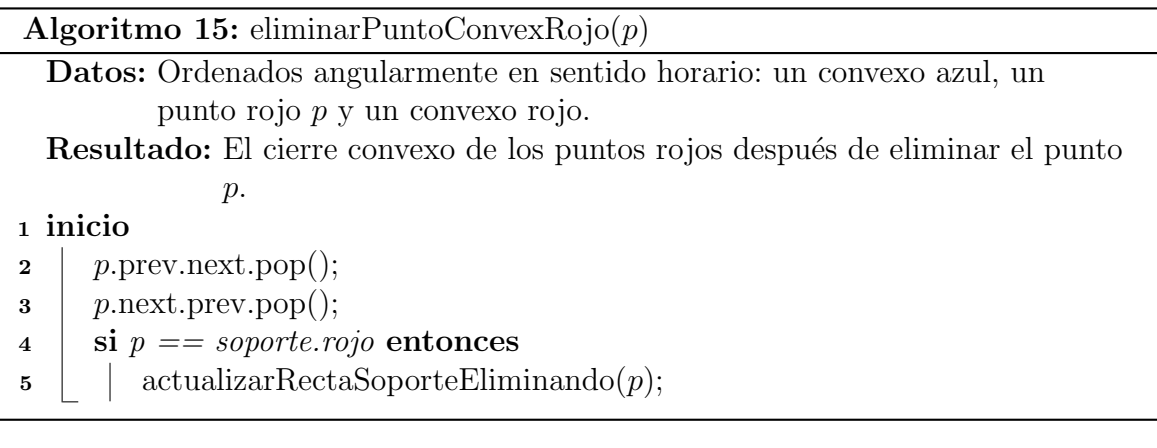

Ahora veamos el caso cuando dejamos de considerar un punto rojo. Para eliminarlo del cierre convexo basta con borrar de sus vecinos en el cierre convexo la referencia al punto que estamos eliminando. Si el punto que eliminamos formaba parte de la recta de soporte debemos actualizar los nuevos puntos de esta. A diferencia del caso del punto azul la manera de actualizar la recta de soporte no es tan directa, veamos la subrutina actulizarRectaSoporteEliminando.

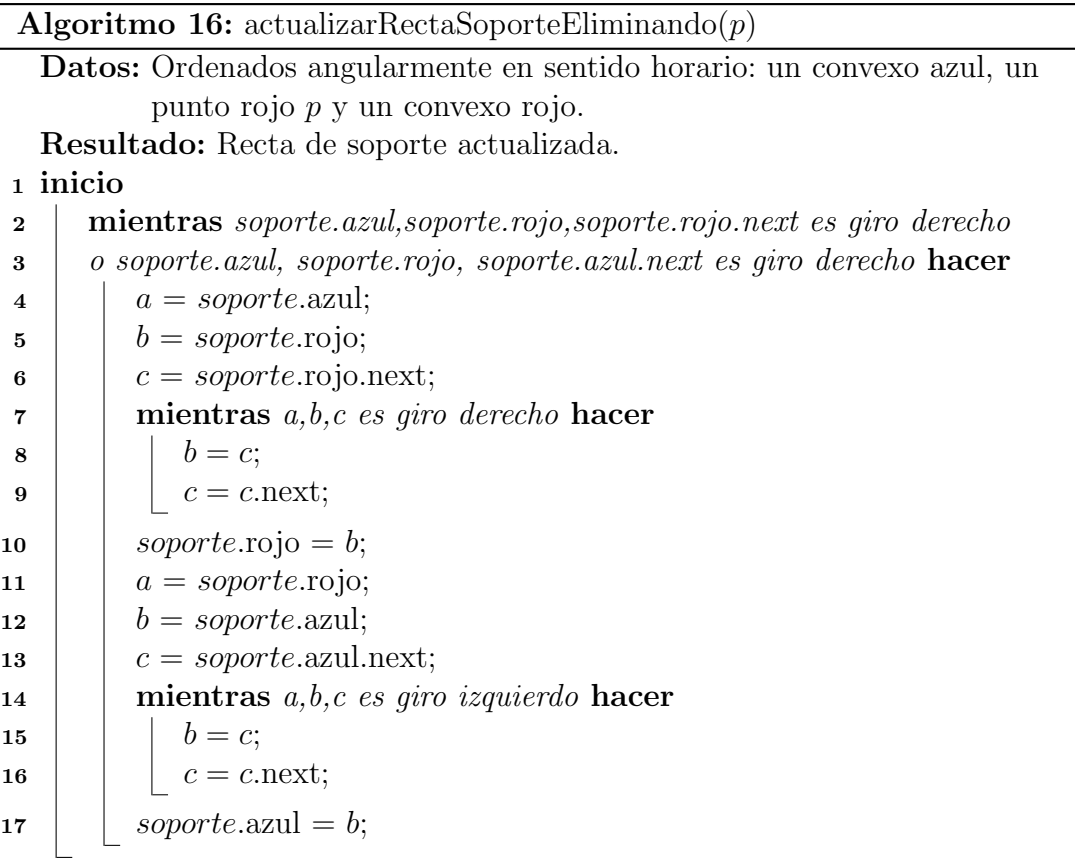

Al eliminar un punto del cierre convexo rojo, a diferencia de cuando se agrega un punto azul, no se puede garantizar de manera inmediata cuáles puntos van a pertenecer a la recta de soporte, pero s´ı podemos acotar las regiones donde pueden estar los nuevos puntos que definan a la nueva recta de soporte. El punto rojo de la nueva recta debe ser visible al punto rojo eliminado, es decir, se puede trazar un segmento de recta entre ambos puntos sin intersecar al polígono. Primero actualizamos el punto rojo de la recta utilizando al punto azul de la recta soporte anterior. Recorremos la región visible al punto rojo eliminado y verificamos que el giro que generan el punto azul, el punto rojo recorrido y su siguiente punto en el convexo en sentido antihorario generen giro izquierdo. Una vez hecho esto, pudo haber pasado que ahora el punto azul no sea un punto de tangencia, por lo tanto actualizamos el punto azul de manera an´aloga, verificamos que el punto rojo actualizado, el punto azul recorrido y su siguiente punto en el convexo en sentido antihorario generen un giro derecho. Una vez más al hacer esto el punto rojo que ya actualizamos anteriormente puede ahora no ser de tangencia, si este es el caso repetimos las actualizaciones hasta que las condiciones de los giros izquierdo y derecho se cumplan.

<span id="page-43-2"></span>Así hemos concluido la descripción de las subrutinas necesarias para la implementación del algoritmo, el código fuente de la implementación se encuentra en el repositorio [https://github.com/RodGpe/Java\\_graphics/](https://github.com/RodGpe/Java_graphics/). En la figura [5.2](#page-43-2) se muestran los puntos coloreados que son entrada del programa y el cuadrilátero heterocromático encontrado por nuestra implementación.

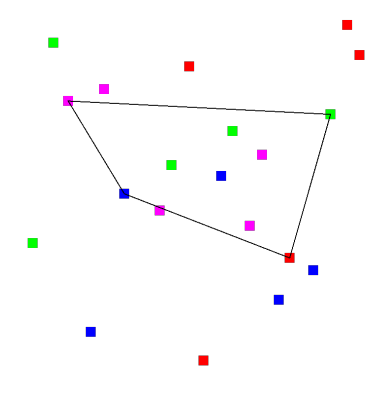

Figura 5.2: Un cuadrilátero heterocromático convexo en un conjunto 4-coloreado.

## <span id="page-43-0"></span>5.5. Análisis de complejidad

El análisis de complejidad es análogo al del algoritmo para encontrar los triángulos heterocromáticos, la construcción del arreglo de líneas es de complejidad  $O(n^2)$ , por cada punto obtenemos la sucesión angularmente ordenada en tiempo  $O(n)$ , la construcción del cierre convexo en  $O(n)$ , podemos eliminar puntos y actualizar el cierre convexo en tiempo constante gracias a la utilización de pilas. Los recorridos sobre los cierres convexos por cada actualización de la recta de soporte pueden tomar tiempo  $O(n)$  cada uno, pero cada vez que visitamos una arista esta no vuelve a ser visitada en actualizaciones posteriores; por lo tanto, todas la actualizaciones de la recta tangente se llevan a cabo en tiempo  $O(n)$  amortizado. La verificación de que un punto esté por encima de la recta de soporte se hace en tiempo constante.

Esto se repite para cada punto del conjunto y para cada permutación de los 4 colores. La complejidad total entonces es  $24n(O(n) + O(n)) + O(n^2) = O(n^2)$ .

## <span id="page-43-1"></span>5.6. Análisis de correctitud

En aras de llegar a una contradicción supongamos que existe al menos un cuadrilátero convexo heterocromático y que el algoritmo responde de manera negativa. Sea R uno de estos cuadriláteros y  $a, b, c, d$  sus vértices en sentido antihorario, siendo a el de menor coordenada y. Al procesar punto por punto llegará el momento en el fijaremos a  $a$  en búsqueda del convexo que tenga a  $a$  como su punto más bajo. Mientras procesamos a a consideraremos todas las permutaciones de colores, en particular la permutación de colores de los puntos  $b, c, d$ . Al procesar c en la sucesión ordenada angular tenemos el cierre convexo de los puntos del mismo color que  $d$  antes que  $c$  en la sucesión ordenada y el cierre convexo de los puntos del mismo color que b después que  $c$ . Como supusimos que el algoritmo respondió negativamente, entonces c debe estar en el mismo semiplano que a definido por la recta de soporte de los cierres convexos. Por definición de recta de soporte, cualquier otra recta definida por cualquier par de puntos contenidos en esos cierres también está por encima de c, dejando a a y c en el mismo semiplano, lo que contradice que  $R$  es un cuadrilátero convexo. Por lo tanto podemos decir que el algoritmo es correcto.

## <span id="page-44-0"></span>5.7. Conclusiones y trabajo futuro

La implementación de los algoritmos en  $[11]$  que describimos en este trabajo pretende servir para continuar la investigación de la existencia de convexos heterocromáticos en conjuntos de puntos coloreados. Por ejemplo en familias de conjuntos como:

- Conjuntos de Horton.
- Cadenas convexas dobles.
- Cadenas ZigZag dobles.
- Conjuntos de puntos en forma de embudo.

Nuestra implementación trabaja con puntos de precisión finita e inexacta. Una manera interesante de mejorar la implementación es bajo el paradigma de computación exacta.

# <span id="page-45-0"></span>A. Bibliotecas de algoritmos en geometría computacional

- CGAL. Está escrito en el lenguaje  $C++$ . implementa algoritmos como
	- $\bullet$  Triangulación
	- Diagramas de Voronoi
	- $\bullet$  Operaciones booleanas en polígonos
	- Cierre convexo
	- Arreglo de líneas

Su última versión, 5.1, fue lanzada en septiembre de 2020. Actualmente es la biblioteca con mayor soporte.

- libigl. Biblioteca escrita en  $C++$  para procesamiento geométrico con algoritmos como
	- Triangulación de polígonos cerrados
	- Tetraedralización de superficies cerradas
	- Representación de mallas
	- Operaciones booleanas en mallas
	- $\bullet$  Contar componentes conexas de una gráfica
	- $\bullet$  Programación cuadrática
	- Deformación de figuras
	- Localización de puntos

Una de sus características más importantes es la posibilidad de llamar a funciones de esta biblioteca desde el programa MATLAB para descargar a C++ las partes computacionalmente intensas de una aplicación de MATLAB.

- LEDA. Otra biblioteca en  $C++$  que provee algoritmos en campos como gráficas, redes, computación geométrica, optimización combinatoria. Algunos de sus algoritmos son:
	- Ruta más corta en gráficas
- $\bullet$  Flujo máximo
- $\bullet$  Algoritmos para dibujar gráficas

Su última versión es la 6.6.

- Geometry3Sharp. Biblioteca escrita en  $C#$  para computación geométrica y algoritmos en mallas. Su última actualización fue en 2018.
- Wykobi. Biblioteca escrita en  $C++$  orientada a geometría computacional. Algoritmos que implementa:
	- Ciere convexo Graham, Jarvis, Melkman
	- $\bullet$  Triangulación
	- Círculo delimitador de área mínima

Su última actualización fue lanzada en diciembre de 2018.

- Gosl Go scientific library. Conjunto de herramientas escritas principalmente en el lenguaje GO para el desarrollo de simulaciones. Su principal enfoque es el desarrollo de métodos numéricos y solucionadores para ecuaciones diferenciables pero también presentan algunas funciones para la trasformada de Fourier, generación de números aleatorios, distribuciones de probabilidad y geometría computacional. Actualmente tiene una comunidad activa que sigue agregando funcionalidades.
- Geode. Biblioteca para geometría computacional escrita en C con una capa de enlace para ser utilizada con el lenguaje Python.
- Habrador's Computational Geometry Unity Library. Unity es un motor gráfico multi plataforma especilizado para crear juegos. La biblioteca escrita en C# por Erik Nordeus implementa algoritmos clásicos de geometría computacional en el motor Unity. Ultima actualización fue en febrero de 2020.
- Boost es una colección de bibliotecas para el lenguaje  $C++$  que probee soporte para tareas en áreas como algebra lineal, generación de números aleatorios, expresiones regulares entre otras. Boost. Geometry (también conocido como GGL, por sus siglas en inglés, Generic Geometry Library) es parte de la colección Boost, está define conceptos, primitivas y algoritmos para resolver problemas geométricos. Muchos de los fundadores de Boost son parte del comité del estándar para  $C_{++}$ . Su útlima actualización fue en agosto de 2020.
- $\blacksquare$  mikhaildubov/Computational-geometry. Repositorio con implementación en Java de algoritmos de geometría computacional. De las librerias existentes esta es de las pocas con mayor aceptación que están escritas en Java. Su última actualización fue en febrero de 2016.

## **Bibliografía**

- <span id="page-47-8"></span>[1] Oswin Aichholzer, Ruy Fabila-Monroy, David Flores-Penaloza, Thomas Hackl, Clemens Huemer, and Jorge Urrutia. Empty monochromatic triangles. Computational geometry, 42(9):934–938, 2009.
- <span id="page-47-10"></span>[2] Leen Ammeraal and Kang Zhang. Computer Graphics for Java Programmers. John Wiley and Sons, Inc., Hoboken, NJ, USA, 2nd edition, 2007.
- <span id="page-47-9"></span>[3] Mark de Berg, Otfried Cheong, Marc van Kreveld, and Mark Overmars. Computational Geometry: Algorithms and Applications. Springer-Verlag TELOS, Santa Clara, CA, USA, 3rd ed. edition, 2008.
- <span id="page-47-4"></span>[4] Bernard Chazelle, Leo J Guibas, and Der-Tsai Lee. The power of geometric duality. BIT Numerical Mathematics, 25(1):76–90, 1985.
- <span id="page-47-6"></span>[5] Craig Cordes and KB Reid. Largest polygons with vertices in a given finite set. Discrete applied mathematics, 14(3):255–262, 1986.
- <span id="page-47-2"></span>[6] Olivier Devillers, Ferran Hurtado, Gyula K´arolyi, and Carlos Seara. Chromatic variants of the erdos–szekeres theorem on points in convex position. Computational Geometry, 26(3):193–208, 2003.
- <span id="page-47-5"></span>[7] Herbert Edelsbrunner, Joseph O'Rourke, and Raimund Seidel. Constructing arrangements of lines and hyperplanes with applications. SIAM Journal on Computing, 15(2):341–363, 1986.
- <span id="page-47-1"></span>[8] Paul Erdös and George Szekeres. A combinatorial problem in geometry. Compositio mathematica, 2:463–470, 1935.
- <span id="page-47-3"></span>[9] Ruy Fabila-Monroy, Daniel Perz, and Ana Laura Trujillo. Empty rainbow triangles in k-colored point sets. 2020.
- <span id="page-47-7"></span>[10] Kai Jin. Maximal area triangles in a convex polygon. arXiv preprint ar-Xiv:1707.04071, 2017.
- <span id="page-47-0"></span>[11] Urrutia Jorge, Arevalo Alma, Ch´avez Rodrigo, Hern´andez Alejandro, L´opez Ricardo, and Marín Nestaly. On rainbow quadrilaterals in colored point sets.  $En$ preparacion, 2020.
- <span id="page-48-0"></span>[12] Yoav Kallus. A linear-time algorithm for the maximum-area inscribed triangle in a convex polygon. arXiv preprint arXiv:1706.03049, 2017.
- <span id="page-48-3"></span>[13] D.E. Muller and F.P. Preparata. Finding the intersection of two convex polyhedra. Theoretical Computer Science,  $7(2):217 - 236$ , 1978.
- <span id="page-48-2"></span>[14] János Pach and Géza Tóth. Monochromatic empty triangles in two-colored point sets. Discrete Applied Mathematics, 161(9):1259–1261, 2013.
- <span id="page-48-4"></span>[15] Franco P. Preparata and Michael I. Shamos. Computational Geometry: An Introduction. Springer-Verlag, Berlin, Heidelberg, 1985.
- <span id="page-48-1"></span>[16] Günter Rote. The largest contained quadrilateral and the smallest enclosing parallelogram of a convex polygon. arXiv preprint arXiv:1905.11203, 2019.